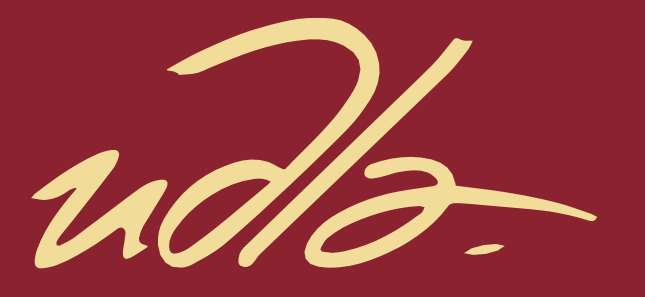

FACULTAD DE INGENIERÍA Y CIENCIAS APLICADAS

## IMPLEMENTACIÓN DE UN PROTOTIPO DE UN VIDEOJUEGO MÓVIL ACCESIBLE PARA APRENDIZAJE DE PRINCIPIOS DE ENSAMBLAJE DE COMPUTADORAS

AUTORA

María Paz Cortez Silva

AÑO

2018

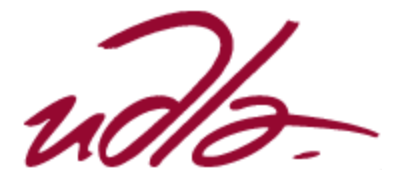

## FACULTAD DE INGENIERÍA Y CIENCIAS APLICADAS

# IMPLEMENTACIÓN DE UN PROTOTIPO DE UN VIDEOJUEGO MÓVIL ACCESIBLE PARA APRENDIZAJE DE PRINCIPIOS DE ENSAMBLAJE DE COMPUTADORAS

# Trabajo de Titulación presentado en conformidad con los requisitos establecidos para optar por el título de Ingeniera en Electrónica y Redes de Información

Profesor Guía MSc. Ángel Gabriel Jaramillo Alcázar

> Autora María Paz Cortez Silva

> > Año 2018

## DECLARACIÓN DEL PROFESOR GUÍA

"Declaro haber dirigido el trabajo, Implementación de un prototipo de un videojuego móvil accesible para aprendizaje de principios de ensamblaje de computadoras, a través de reuniones periódicas con el estudiante María Paz Cortez Silva, en el semestre 2018-2, orientando sus conocimientos y competencias para un eficiente desarrollo del tema escogido y dando cumplimiento a todas las disposiciones vigentes que regulan los Trabajos de Titulación".

Ángel Gabriel Jaramillo Alcázar Magister en Gerencia de Sistemas y Tecnologías de la Información C.I.: 1715891964

\_\_\_\_\_\_\_\_\_\_\_\_\_\_\_\_\_\_\_\_\_\_\_\_\_\_\_\_\_\_\_\_\_\_\_\_\_

## DECLARACIÓN DEL PROFESOR CORRECTOR

"Declaro haber revisado este trabajo, Implementación de un prototipo de un videojuego móvil accesible para aprendizaje de principios de ensamblaje de computadoras, a través de reuniones periódicas con el estudiante María Paz Cortez Silva, en el semestre 2018-2, dando cumplimiento a todas las disposiciones vigentes que regulan los Trabajos de Titulación".

> Marco Antonio Galarza Castillo Ingeniero en Sistemas Informáticos y de Computación C.I.: 0702773250

\_\_\_\_\_\_\_\_\_\_\_\_\_\_\_\_\_\_\_\_\_\_\_\_\_\_\_\_\_\_\_\_\_\_\_\_\_

## DECLARACIÓN DE AUTORÍA DEL ESTUDIANTE

"Declaro que este trabajo es original, de mi autoría, que se han citado las fuentes correspondientes y que en su ejecución se respetaron las disposiciones legales que protegen los derechos de autor vigentes."

> María Paz Cortez Silva C.I.: 1715490007

\_\_\_\_\_\_\_\_\_\_\_\_\_\_\_\_\_\_\_\_\_\_\_\_\_\_\_\_\_\_\_\_\_\_\_\_\_

## **DEDICATORIA**

Dedico este trabajo a mi familia, mis padres, en especial a mi mamá. Todos han contribuido a su manera, en lo que han podido, para que yo pudiera llegar a este gran logro.

#### **RESUMEN**

Este proyecto de titulación cubre la fase de diseño, implementación y pruebas del prototipo de un videojuego destinado a la enseñanza de la arquitectura y ensamblaje de computadores. De las muchas variaciones tanto entre arquitecturas como en componentes existentes para computadores, se tomó como modelo base a la arquitectura Von Neumann. Con esto se pretende asegurar que se está incluyendo la información necesaria y esencial del tema, manteniéndolo simple, de manera que todo tipo de personas se pueda beneficiar de jugar este videojuego. Bajo este mismo principio, además se le agregó características de accesibilidad para distintos tipos de discapacidad.

La plataforma utilizada para la implementación del prototipo fue *Roblox*. Debido al límite de tiempo para concluir el proyecto, se eligió esta herramienta por la facilidad que da al desarrollador como motor de videojuegos. En un ambiente en 3D, se encarga de la compatibilidad del videojuego con casi cualquier plataforma, de manera que el desarrollador se pueda enfocar nada más en el trabajo de diseño; en la programación y modelado en 3D del mundo sobre el cuál se desarrollará el juego.

Este proyecto es apenas un prototipo que valida la manera en que la tecnología puede cambiar el ámbito educativo para mejor, volviéndolo más inclusivo, participativo y hasta entretenido. Se puede tomar este proyecto como una base para desarrollarlo más extensivamente en motores de videojuegos más potentes en cualquier momento, pues sus resultados en la aplicación resultaron ser un éxito para la enseñanza del ensamblaje de computadores con un método diferente y más efectivo a comparación de la enseñanza tradicional.

#### **ABSTRACT**

This is the documentation correspondent to the design, implementation and testing phase of a titling project that consists on the development of a prototype of a video game aimed towards teaching the architecture and assembling of computers. Out of the many variations in both, types of architectures and in existing components for computers, the Von Neumann architecture was chosen as the base model for the design of the videogame. This is intended to ensure that only the necessary and essential information on the subject is being featured, keeping it simple, so that any kind of people can benefit from playing this video game. Under this same principle, accessibility features for different types of disability were added.

The platform used for the implementation of the prototype was *Roblox*. Due to the limited time lapse in which the project had to be concluded, this tool was chosen because of the many aids it gives to the developer as a video game engine. In a 3D environment, it is responsible for the compatibility of the game with almost any platform. This way, the developer can focus his or her work exclusively on the programing and 3D modeling of the world that the player will explore.

This project is barely a prototype, to validate the way in which technology can change the current educational environment for the better, making it more inclusive, participatory and even entertaining. This project can be taken as a foundation to develop a more extensive videogame, using more powerful videogame engines. since its results in the application turned out to be a success for the teaching of the assembly of computers with a different and more effective method in comparison to traditional teaching.

# ÍNDICE

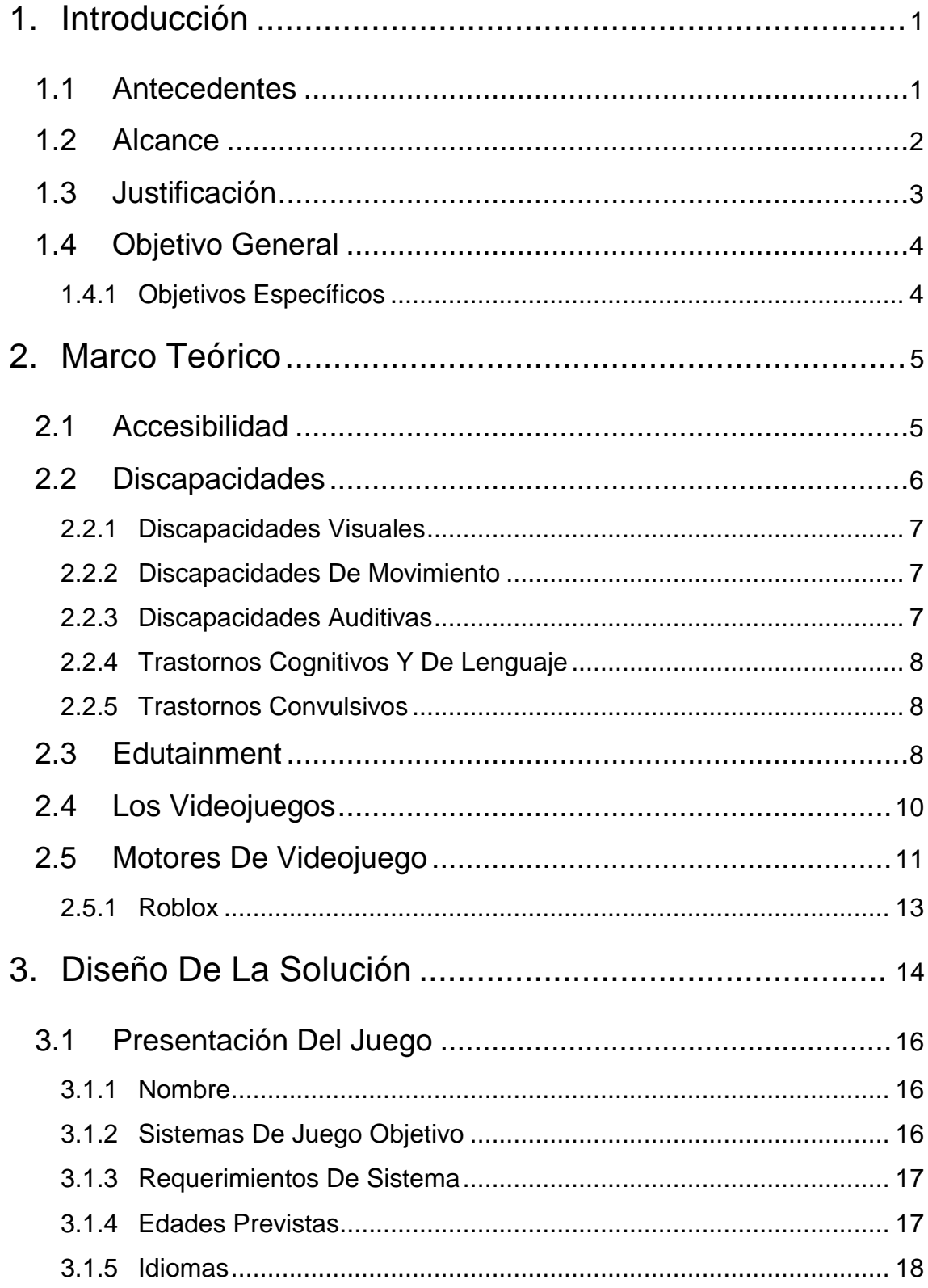

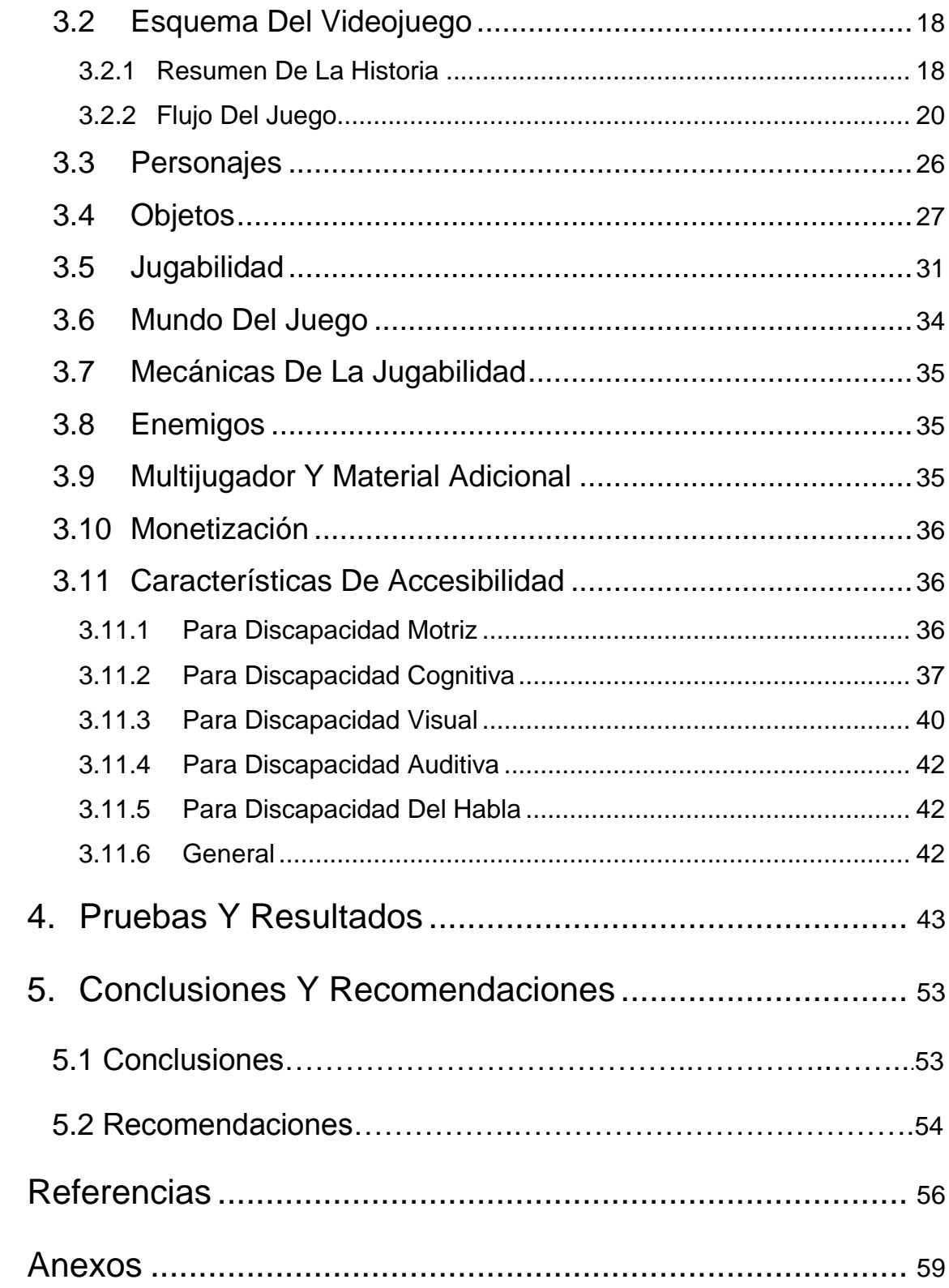

#### <span id="page-10-0"></span>**1. Introducción**

#### <span id="page-10-1"></span>**1.1 Antecedentes**

El último siglo se ha definido en gran parte por la introducción de la tecnología y la transformación que sufrió el mundo debido a esta. Casi toda actividad humana sufrió drásticos cambios debido a las nuevas máquinas y la educación no ha sido una excepción a esto. En realidad, este es uno de los ámbitos donde más cambios ha habido gracias a la tecnología. Previamente, recursos como computadoras, internet o robots eran accesibles nada más para estudiantes de escuelas élites, con alto presupuesto. Hoy en día, el gobierno promueve que estas sean herramientas que haya incluso en instalaciones públicas, porque las habilidades para manejar y desenvolverse con la tecnología se han vuelto una parte vital del mundo moderno.

Dentro de este semblante, hay profesores que buscan dar usos más creativos a la tecnología que el simplemente enseñar a los niños a usar un computador. Personas como Paul Andersen, un reconocido creador de contenido educacional para YouTube, además de exponente de sus ideas para Ted Talks e incluso acreedor de premios como Profesor del Año en Montana del año 2011; promueven el uso de un recurso que suene más atractivo para los jóvenes en la educación: los videojuegos. Bajo el título edutatement, Paul explica cómo los videojuegos son un muy buen recurso para que los niños se puedan educar de una manera entretenida. Siguiendo esta premisa, ha creado y experimentado en sus cursos de ciencias de la escuela donde enseña con el uso de videojuegos aplicados a la enseñanza. Sus resultados han sido prometedores, demostrando así que, aunque la tecnología no pueda reemplazar a un profesor, es un muy buen recurso para enriquecer el sistema educativo actual y volverlo más dinámico (Andersen, 2012).

Aunque la tecnología ha hecho que la educación se vuelva más accesible para todos, aún hay inconvenientes que evitan que sea un recurso universal y es para personas con otro tipo de impedimento diferente del económico, personas con discapacidades. La mayoría de software se diseña pensando en el usuario, pero casi siempre solo se toma en cuenta al usuario común sin ningún tipo de necesidades especiales para esto. Los desarrolladores se olvidan de que puede haber personas con necesidades especiales que requieran hacer uso de su software. Aquí entra la accesibilidad, que busca que cualquier usuario pueda hacer uso de un software sin que alguien lo deba de ayudar. En los videojuegos, especialmente, es un tema que apenas se toca. Hay videojuegos como League of Legends que dan cierta atención al asunto y, por ejemplo, cuentan con un modo daltónico que ayuda a que las personas con este tipo de discapacidad visual puedan jugar sin una mayor desventaja en el juego. Gracias a esto, hay jugadores del juego a nivel profesional como Zachary "*Sneaky*" Scuderi que pueden competir al mismo nivel que los demás, aunque tengan una desventaja física (Blitz Esports, 2017). Hay casos aún más extremos como el de Sven Van de Wege que, a pesar de su ceguera total, puede jugar Street Figther a un nivel profesional nada más basado en el sonido de cada personaje y sus habilidades (Patridge, 2017).

Toda esta accesibilidad va muy apegada al hecho de que la computación ya no se trata de diversión y novedad. Hoy en día, el manejarla es una habilidad casi básica para poder subsistir. Quien no sabe cómo usar un computador está perdido en el mundo moderno. Por esto, debería haber recursos que más personas puedan usar y de manera más fácil para poder capacitarse en ciencias aplicadas. No solo en el uso básico, pero cosas más a fondo que no son muy difíciles, pero pueden parecerlo como lo es la arquitectura de un computador. Saber cómo funciona un computador podría compararse con el saber cómo funcionan las células. Es el conocimiento base para poder llegar más lejos y luego comprender conceptos más complicados. Por estas diversas razones se ha propuesto la creación de un juego educativo que pueda unir estas tres amplias tramas.

#### <span id="page-11-0"></span>**1.2 Alcance**

A manera de converger todo lo mencionado en secciones anteriores en una sola solución, se diseñará un videojuego educativo con características accesibles que pueda dar a sus usuarios material instructivo sobre el ensamblaje de computadores. Este consistirá en un solo nivel y estará en formato 3D con un tipo de jugabilidad de primera persona, para un solo jugador. Se basará en la arquitectura de Von Neumann, la cual que servirá como guía para saber qué elementos son esenciales en todo ordenador. Se buscará que el jugador experimente la sensación de estar dentro de un computador. Irá por un recorrido fijo, recibiendo la información acerca de cada componente a lo largo del camino. Además, deberá armar o solucionar un problema relacionado a lo que acaba de ver para poder pasar a la siguiente etapa hasta llegar a un destino final. El juego no tendrá ninguna restricción de edad más que la necesidad de saber leer, que no es completamente restrictiva, y sus características accesibles estarán destinadas hacia personas con discapacidad. Se pretende que el conocimiento sobre ensamblaje de computadores sea más accesible y no discriminatorio.

La portabilidad de este juego será bastante amplia, pues la plataforma de creación *Roblox* de género multijugador en línea es compatible con diferentes sistemas operativos y plataformas como *Android*, *iOS*, *Max OS*, *Xbox*, *Windows* y *Oculus Rift*. Así se pretende llegar a un número de usuarios más amplio. A parte, gracias a su integración con las plataformas previamente mencionadas, es muy fácil implementarlo sobre realidad virtual y así volverlo mucho más inmersivo.

#### <span id="page-12-0"></span>**1.3 Justificación**

La principal razón por la que se decidió utilizar *Roblox* como plataforma de diseño es la portabilidad que dota al juego al usarlo como motor. Con tan solo descargarlo de manera gratuita desde la segura página oficial, cualquier usuario tendría acceso a este juego. Además, la plataforma tiene la ventaja de contar con un número de usuarios masivo, lo que aumenta la posibilidad de que más personas que no conocen de su existencia lo lleguen a encontrar. La manera de funcionar de *Roblox* con los niveles que crea la comunidad para el mismo es muy parecida a la dinámica de *YouTube* (una plataforma web de videos disponibles en línea) y sus videos, en el sentido de que sus usuarios crean el contenido y la página lo gestiona para que esté accesible al público. Además, con las características de accesibilidad que se piensan aplicar sobre

este, las personas que lo pudieran usar serían aún más en comparación al de cualquier aplicación hecha de manera autónoma sobre otro software. Por otro lado, se eligió hacer al videojuego orientado al ensamblaje de computadoras porque es una habilidad útil para casi cualquier trabajo o hasta para la vida diaria. Empresas pueden utilizarlo como una manera de capacitación rápida y autónoma para sus empleados o pasantes. Sería mucho más fácil acceder a este juego que a un curso. A parte, la información sobre el ensamblaje de computadores es muy directa, es ideal para aplicarla sobre un juego sin la necesidad de que haya un tutor o experto que ayude, pues no necesita de explicaciones largas. Es necesario que el tema a enseñarse sea relativamente corto, con información llana, de no ser así se dificultaría demasiado llegar a ser efectivos pues un videojuego es un método de aprendizaje más autónomo.

Por último, hay muchos juegos que promueven carreras como medicina, cocina, arquitectura, etc. pero pocos que incentiven a los jóvenes a interesarse más por la ingeniería. Con este juego se pretende cambiar esto y *Roblox* es la plataforma ideal para ello pues la usan mucho la juventud. Podría también servir como un punto de partida para que más estudiantes se interesen en las tecnologías de la información.

#### <span id="page-13-0"></span>**1.4 Objetivo General**

Implementar el prototipo de un videojuego móvil accesible para aprendizaje de principios de ensamblaje de computadoras.

#### <span id="page-13-1"></span>**1.4.1 Objetivos específicos**

- Definir los requerimientos funcionales del videojuego a nivel de características de accesibilidad y contenido del mismo.
- Desarrollar el videojuego en la plataforma de diseño *Roblox*.
- Implementar el videojuego en un entorno educativo para validar sus características y funcionalidades.

#### <span id="page-14-0"></span>**2. Marco Teórico**

#### <span id="page-14-1"></span>**2.1 Accesibilidad**

A pesar del vertiginoso avance de la computación y, más específicamente, el *software* y su creciente uso en todo tipo de actividad humana, los programas computacionales se han quedado cortos en términos de accesibilidad tanto en su diseño como implementación.

La mayoría de los desarrolladores de *software* se concentran en la funcionalidad, eficiencia o inclusive más, en el costo de sus programas; olvidando que otra de las rúbricas bastante importantes a tomar en cuenta dentro del análisis de requerimientos antes del desarrollo es la accesibilidad.

Y es que, accesibilidad es un término algo complejo de delimitar. Pero, dejándolo simple, se define a esta característica como la medida en la que un *software*, sistema, servicio, etc. en particular es fácil de usar para todo tipo de usuario. La idea es que tanto personas que no sufran de ningún tipo de discapacidad como las que sí, puedan usar, disfrutar y beneficiarse de cierto contenido por igual (The Gnome Project, s.f.).

Este tema es importante, porque a medida que la población mundial aumenta, es estadísticamente correcto que el número de personas con discapacidad aumenten. Según estimaciones del 2010, un 15% de la población de todo el mundo vive su día a día con algún tipo de discapacidad. En números, esta cifra representaría mil millones de personas con discapacidad y por supuesto que esta es una cantidad enorme de posibles usuarios que no se debería desaprovechar, dejar de lado o ignorar (Banco Mundial, 2013). Con un número tan alto de posibles usuarios para un *software*, sería insensato ignorar el hecho de que características de accesibilidad pueda aumentar el alcance de una aplicación así como mejorar su versatilidad.

Más allá de ser tan sólo un tema de características extra, la accesibilidad se debería considerar como parámetros o hasta requerimientos mínimos que se necesitan cumplir siempre que se diseñe algún tipo de software. Hay muchos sistemas de información gubernamentales de gran importancia para los habitantes. El acceso y facilidad de uso de estos no es sólo una cuestión de comodidad o lujo, sino una necesidad y hasta un derecho. Para acceder a una cita médica, por ejemplo, en el sistema de salud pública se debe seguir un proceso que hace uso obligatorio de tecnología. Siendo las personas con discapacidad un grupo que necesita del sistema médico aún más que los demás, el que no haya *software* con características de accesibilidad para ellos es hasta contradictorio.

En Europa, por ejemplo, se publicó una ley y con ello un estándar bajo la ETSI de requerimientos de accesibilidad adecuados para procurar el uso público de productos y servicios de TIC en el 2015 (ETSI, 2015).

Otro ejemplo es en España, donde se publicó un boletín sobre la accesibilidad de los sitios web y aplicaciones móviles de carácter público gubernamental. El gobierno incluso se ocupó de generar un documento titulado "Guía de Accesibilidad de Aplicaciones Móviles (apps)" (Secretaría General de Administración Digital, 2017).

De esta manera, se puede ver cómo el tema de la accesibilidad va tomando fuerza en el diseño de productos y servicios que tengan que ver con la tecnología. Cada vez hay más guías que ayuden a los desarrolladores a entender mejor a este demográfico de la población con el fin de que los programas, aplicaciones, videojuegos, sistemas y servicios del futuro los puedan utilizar cualquier tipo de persona con la mínima dificultad posible. La ONU también contribuye a esto con su Convención por los Derechos de las Personas con Discapacidades, que pide se incluya a estas personas de la mejor manera en la sociedad para abolir su segregación y puedan gozar de los mismos privilegios que el resto de los habitantes (ONU, s.f.).

#### <span id="page-15-0"></span>**2.2 Discapacidades**

El investigar e informarse sobre todo aspecto que forma parte de cierto problema es el primer paso para poder entenderlo y así empezar a buscarle una solución. Por lo que conocer acerca de los tipos de discapacidades que hay y en qué consiste cada uno es necesario si se pretende atenderlas.

Por ende, de acuerdo a la guía de accesibilidad para los desarrolladores de GNOME (The Gnome Project, s.f.) y la publicación *Includification* acerca del diseño de videojuegos con características de accesibilidad (Barlet, Spohn, Drumgoole, y Mason, 2012), hay cinco categorías de discapacidad que se detallarán a continuación.

## <span id="page-16-0"></span>**2.2.1 Discapacidades Visuales**

Relacionado con el sentido de la vista y los órganos asociados a este, se refiere a desventajas sufridas con respecto a la visión que pueden ser:

- Leves (visión borrosa, nublada, hipermetropía, miopía, daltonismo, visión de túnel, etc.)
- Graves (ceguera media o completa)

Tareas tan simples como mover el ratón requieren una coordinación entre la visión y la motricidad, pueden causar problema a usuarios con este tipo de discapacidad. Y ya que es a través de pantallas, información visual, el principal medio por el que se lleva la información a los usuarios, esta es una de las discapacidades más difíciles de atender.

## <span id="page-16-1"></span>**2.2.2 Discapacidades de Movimiento**

Usuarios que cuenten con debilidad de músculos, problemas de movilidad o carezcan de dedos, manos, o incluso brazos pueden encontrar difícil el utilizar un mouse, un teclado, dispositivos de lo más comunes en la computación. Los sistemas que funcionan por voz o mediante el método de seguir el movimiento de los ojos son buenas soluciones para este tipo de discapacidad.

## <span id="page-16-2"></span>**2.2.3 Discapacidades Auditivas**

Este tipo de discapacidad se relaciona con los impulsos sonoros, el sistema auditivo o el registro del ruido por parte del cerebro. La sordera puede ser leve, media, grave o completa.

Lo usuarios con este tipo de discapacidad se ven especialmente afectados en los videojuegos, donde gran parte del contenido está en el sonido.

## <span id="page-17-0"></span>**2.2.4 Trastornos cognitivos y de lenguaje**

Uno de los ejemplos más comunes en este tipo de discapacidad es la dislexia. También, se incluyen bajo esta categoría a la dificultad por recordar cosas, comprender instrucciones, comunicarse de manera verbal o escrita. Aquí el mayor reto es la simplicidad que se requiere en las instrucciones para que estas puedan ser claras y se le facilite a este tipo de usuarios el que puedan resolver problemas.

#### <span id="page-17-1"></span>**2.2.5 Trastornos convulsivos**

En usuarios susceptibles, cierto tipo de luz, patrones de sonido o ambos pueden provocar ataques epilépticos.

#### <span id="page-17-2"></span>**2.3 Edutainment**

El término Edutainment es una mezcla de dos palabras en inglés *Education* y *Entertainment* (Clos, 2017), pretendiendo así englobar todos los conceptos que surgieron con la introducción de la tecnología multimedia en la educación. Más específicamente, se considera al Edutainment como el intento por cambiar los métodos educativos existentes de modo que sean más fáciles de digerir para los alumnos, tratando de que el aprender sea más divertido.

Otro concepto que cabe delimitar es multimedia, pues en sí es difícil de definir a lo que se refiere exactamente. De acuerdo a Collins, J., Hammond, M. y Wellington, 1997, se puede considerar a un contenido como multimedia cuando tiene 3 o más de las siguientes características:

- Sonido (Música, una narración, efectos)
- Dibujos o diagramas
- Animaciones
- Fotografías y otras imágenes
- Video
- Texto o palabras

Cabe mencionarse que, aunque este libro sea algo antiguo para el presente, es justamente por esto recalcable el hecho de que el intento por combinar la multimedia con el educar no es algo nuevo o siquiera del último siglo. De hecho, se puede señalar el año 1948 como el origen del *edutainment* cuando Disney utilizó el término en la descripción de su producción *True Life Adventures*, que consistía en documentales en serie hecho para que niños pudieran educarse mientras se divertían (Clos, 2017).

A partir de entonces el contenido de este tipo no ha hecho más que aumentar. En cada país o hasta por empresas hay más de un ejemplo del uso de la multimedia para educar sobre seguridad vial, procesos de votaciones, procedimientos de seguridad en caso de emergencias, etc. En Ecuador, por ejemplo, a raíz del terremoto del 2016 surgieron varios videos que se pasaron por televisión que indicaban cómo actuar en caso de que réplicas u otro pudiera ocurrir. La OMS también hace mucho uso del Edutainment para ayudar a explicar y promover buenas prácticas de la salud alrededor del mundo.

La razón para esto es que hay mucha información importante que se necesita que tanto adultos como niños la puedan entender, asimilar y recordar. Un simple texto o panfleto podría bastar para una persona que sepa leer, pero analfabetos quedarían excluidos de acceder a esta información. La inclusión, el poder llegar a la mayor cantidad de público posible es una de las principales razones por las que el Edutainment cada vez crece más. A medida que la tecnología avanza, también lo hace el Edutainment pues estas nuevas formas de multimedia tienen más maneras de volver al contenido educativo divertido, de más fácil acceso, y para más variedades de personas. Es mucho más eficaz aprender sobre un tema cuando la persona tiene un interés por ello y lo disfruta.

Según una publicación en línea de Cristina Clos, 2017, todas estas nuevas formas de llevar la información en un entorno digital a un individuo se pueden clasificar a breves rasgos entre tres categorías:

#### *Game-based learning*

La traducción literal sería 'aprendizaje basado en juegos' y consiste en llevar a un terreno divertido a la enseñanza. Se lo usa principalmente para niños y el ejemplo más claro son los programas animados infantiles donde les enseñan palabras de un idioma, nombres de colores, a contar, etc. Tanto este término como el *Playful learning,* están en auge entre profesionales de la educación ahora que se busca renovar las técnicas de enseñanza.

*Gamificación*

Término derivado de la palabra *game,* que es juego en inglés y pretende aplicar las mecánicas de juegos en entornos que normalmente no son lúdicos como la educación, el trabajo, la conciencia social y más.

*Serious games*

Este es el término más aplicable y exacto para lo que se pretende lograr con este proyecto. Consiste en volver "serio" a un juego, usando técnicas lúdicas (puntuaciones, niveles, premios) para diseñar juegos que tienen un objetivo pre-planteado de enseñar algo y no tan solo entretener.

## <span id="page-19-0"></span>**2.4 Los videojuegos**

Mientras un juego se considera a una actividad que requiere al menos un jugador, tiene reglas y una condición para ganar o perder, un videojuego vendría a ser lo mismo, pero a través de una pantalla de video es decir utilizando la tecnología para simular una situación específico que el jugador buscaría superar (Rogers, 2014).

Desde la época de 1950 en que fueron creados los videojuegos, estos han sufrido una larga evolución hasta el 2018. Antes la tecnología solo permitía llevar gráficos en mallas de puntos llamadas pixeles o vectores simples, casi sin poder llevar colores y necesitaban enormes computadoras para poder ser procesados. Ahora, muchos juegos de video incluso pueden hacer dudar al espectador de si lo que ve no es una imagen de la realidad.

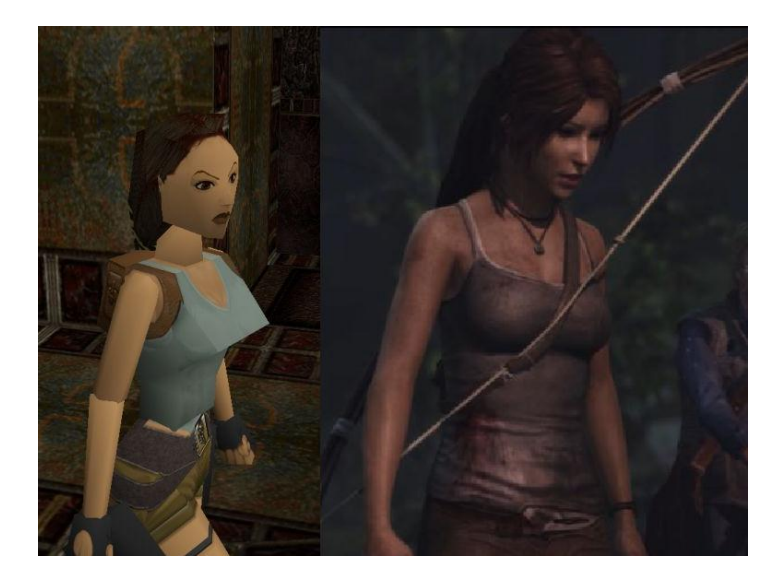

*Figura 1.* Evolución de los gráficos en los videojuegos.

Con el pasar de los años, gracias al avance de la computación, ahora hay muchos más recursos no solo para correr programas más potentes sino también crearlos, haciendo que el diseño y producción de videojuegos ya no sea exclusivo para grandes corporaciones sino más al alcance de cualquier aficionado. Por ejemplo, en la Figura 1 se puede ver una comparación del modelo dentro del videojuego del personaje principal Lara Croft de la franquicia de medios Tomb Raider entre sus primeros años y los más recientes.

#### <span id="page-20-0"></span>**2.5 Motores de Videojuego**

Con el crecimiento de la demanda en videojuegos desde su invención, la necesidad por ampliar la oferta llevó a la necesidad de poder hacer más en menos tiempo, en especial cuando surgieron los juegos en un ambiente en 3D. Ya que en un inicio cada juego nuevo necesitaba su motor de cero, una buena cantidad de recursos se utilizaban nada más en crear la base que gestione cada objeto creado dentro de un videojuego. Dada la poca capacidad en memorias que había en los primeros años de computación, en realidad no había otra manera de hacerlo, pero gracias el vertiginoso avance en todos los ámbitos de este contexto, se pudo destinar cierto uso de la ahora más accesible memoria en un sistema que evite que cada juego deba ser creado de cero: los motores de videojuegos (Interesting Engineering, 2016).

Tal como se explica en el libro *3D Game Engine Programming* (Zerbst y Düvel, 2004), Por lo general, se define a un motor como la máquina que da propulsión a un vehículo de manera que se mueva como uno quiere. Así mismo, en un videojuego, el motor es parte del proyecto que da la propulsión a ciertas funcionalidades del programa. Sería muy ineficiente, por ejemplo, tener que programar las leyes físicas con las que interactuarán los objetos en cada juego que se cree cuando en la mayoría se usan las mismas.

Más específicamente, las características de todo motor de software deberían cumplir con las siguientes funcionalidades:

- Gestionar todos los datos en su área correspondiente
- Computar todos los datos de acuerdo a sus respectivas tareas
- Pasar todos los datos a la siguiente instancia, de ser necesario.
- Dejar que los datos se gestionen y computen desde instancias precedentes.

Continuando la analogía con el motor de un auto, cuando se arranca un programa, tal como cuando se arranca un carro, el motor empieza a funcionar y está listo para dar movimiento cuando el conductor decida aplastar el acelerador. El piloto no tiene que saber qué es lo que hace mover al auto o cómo a menos que él quiera, y este solo obedece lo que se le es comandado. Así funcionan los motores de videojuegos. Se encargan de gestionar memoria, la física de los objetos, funcionalidades de inteligencia artificial o de redes y conexión, comunicarse con el adaptador gráfico, lidiar con las matemáticas abstrusas que requiere el movimiento dentro de un ambiente 3D, y demás. Todo este es el trabajo de trasfondo hastioso necesario que un motor ahorra al diseñador y programador de un videojuego.

Cada motor de videojuegos tiene sus ventajas, algunos incluso centrándose en cierto género de videojuegos que van a crear (RPGs, 2D, plataformas, 3D, etc.) y algunos proyectos con grandes grupos de trabajo y recursos incluso crean sus propios modelos o editan los existentes a sus necesidades particulares para obtener resultados más acordes a cada uno. Sin embargo, algunos de los motores más conocidos son:

#### *Unity*

Uno de los motores más fáciles de usar gracias a su interfaz simple. Su mayor ventaja es que permite elaborar juegos para múltiples plataformas. Además, cuenta con una comunidad muy activa que crean todo tipo de contenido adicional descargable, lo que ofrece mucho material gratis dentro de la plataforma. Por último, su gran popularidad también se debe a que el paquete personal es completamente gratis e incluye muchas herramientas para principiantes.

#### *Unreal Game Engine*

Este es uno de los mejores motores para desarrollar juegos con gráficos pesados o muy detallados. Hay una versión gratis de acceso completo, pero la compañía toma 5% de ganancias de cualquier juego que se cree a partir de este motor.

#### *GameMaker: Studio*

Aunque aún hay debate sobre si esta herramienta es en sí un motor de videojuego, ofrece la novedad de que en lugar de programar como normalmente se hace, aquí se puede "arrastrar y soltar" elementos para crear objetos mucho más fácil y rápido para el videojuego. Sin embargo, esta misma funcionalidad es la que vuelve a la plataforma muy limitada respecto a lo que se puede crear, las extensiones que se pueden agregar y el código alternativo que se pueda implementar.

#### <span id="page-22-0"></span>**2.5.1 Roblox**

De acuerdo a la información presentada en la página oficial del sitio, *Roblox* es la plataforma interactiva más grande en el mundo que permite a sus usuarios imaginar, crear y jugar entre sí en ambientes inmersivos de mundos 3D. Todos los ambientes y niveles son creados por los mismos jugadores y con tan solo registrarse en la página cualquiera se puede descargar las herramientas para jugar o construir con *Roblox Studio*. También se puede monetizar las creaciones y así obtener *Robux,* la moneda virtual del juego, que sirve a su vez para comprar accesorios de personajes o habilidades adicionales dentro de los millones de experiencias disponibles en la plataforma.

La plataforma fue creada para todo público teniendo como principal target de audiencia a los niños, por lo que hay restricción de contenido inapropiado dentro de la misma y un sistema de reportes y bloqueos para tratar de mantener una comunidad sana. En sí la plataforma se presenta como educacional con la premisa de que los niños aprenden más y mejor cuando tienen roles activos de diseñadores y constructores, lo que se acelera aún más cuando además toman estos roles dentro de un foro público. La resolución de problemas, el trabajo en equipo y la creatividad que se propone hace que esta plataforma sea ideal para los objetivos propuestos para este proyecto.

*Roblox Studio* es un cliente o plataforma que ofrece la organización a cualquiera de sus usuarios para crear mundos o niveles que pueden luego publicar y así dejar al acceso de otros jugadores. Cuenta con una interfaz gráfica basada en bloques para la creación de objetos y modelos dentro del juego. Esculpiendo con estos bloques se puede llegar a construir de todo en el juego. Para darles vida a estos objetos, *Roblox* utiliza el lenguaje de programación Lua, que se emplea en *scripts* (LaRouche, 2012), u hojas de código aplicables a cada objeto para poder cumplir con uno de los principios más básicos de los videojuegos: reaccionar de acuerdo a las acciones de los jugadores para llegar a un fin predeterminado.

#### <span id="page-23-0"></span>**3. Diseño de la solución**

Como un modelo base para la recopilación de requerimientos y documentación del diseño del videojuego propuesto, se utilizará al libro *Level up!: The Guide to Great Video Game Design* del autor Scott Rogers, 2014, que detalla en cada capítulo cómo ir definiendo todos los aspectos que comprenden y diferencian a un videojuego de cualquier otro software y el cómo diseñar ordenadamente uno.

Para empezar, la tabla a continuación cuenta con la información resumida y esencial del videojuego. Detalles más a fondo del diseño se explicarán en las siguientes secciones del documento.

## Tabla 1.

## *Resumen del diseño*.

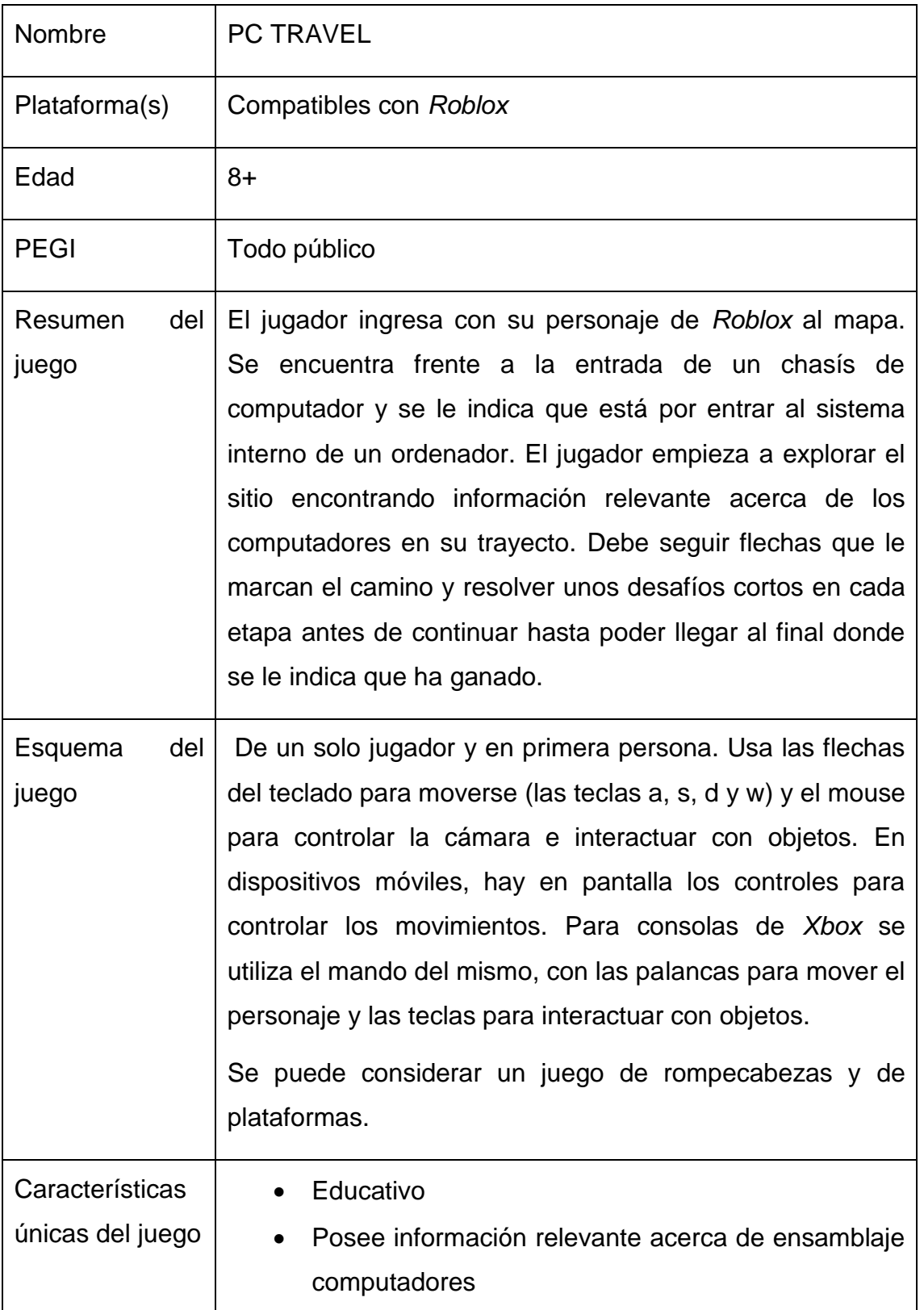

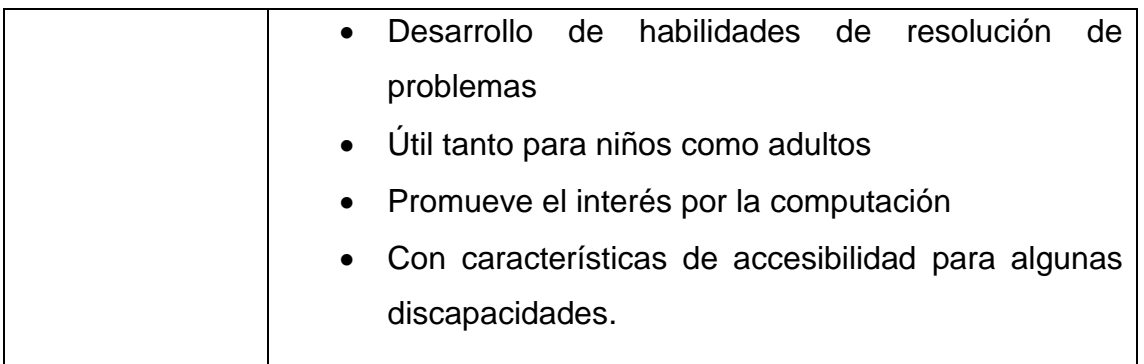

## <span id="page-25-0"></span>**3.1 Presentación del Juego**

#### <span id="page-25-1"></span>**3.1.1 Nombre**

El nombre elegido para el videojuego del proyecto es *PC Travel*, lo que en español quiere decir "Viaje por un PC". Este nombre fue elegido porque es simple y fácil de recordar al ser corto. Además, con este título se puede intuir directamente a qué estará destinado el juego.

## <span id="page-25-2"></span>**3.1.2 Sistemas de juego objetivo**

La plataforma *Roblox* facilita a los desarrolladores todo el trabajo de diseño para cada sistema operativo. No es necesario tener en mente a qué consola o dispositivo estará destinado el juego pues una vez publicado es el cliente oficial de la plataforma quien lo ejecuta.

Así que, los sistemas objetivo para el juego podrán ser:

- Sistemas operativos *Android* desde la versión 4.0.3 en adelante, tanto en teléfonos móviles como "tablets".
- En sistemas operativos *iOS* desde el 8 en adelante. En dispositivos *iPhone* desde el 4 en adelante y para *iPad* desde el 2 en adelante.
- También hay la compatibilidad con *Amazon Fire OS*, para todas las versiones subsecuentes a la 3era generación a excepción de *Amazon Fire HD 2013*.
- En computadores; *Windows XP*, aunque no es el preferible, y todas las versiones subsecuentes a este.
- Para computadores *MAC* desde la versión 10.7(Lion) en adelante.
- *Chrome OS* desde la versión 53 en adelante.

Es evidente que hay una amplia compatibilidad de sistemas en las que podrá ejecutarse el videojuego siendo únicamente *Linux* un sistema operativo para el cual no hay soporte.

Por otro lado, cabe agregarse que *Roblox* es compatible con sistemas de realidad virtual como *Oculus Rif*t y *HTC Vive.* Y esta es una ventaja importante pues con ellos se podría enriquecer la experiencia del juego, haciéndola mucho más inmersiva al utilizarlos (Roblox, s.f.a).

## <span id="page-26-0"></span>**3.1.3 Requerimientos de sistema**

Los requerimientos mínimos de un computador que pretenda correr *Roblox* son:

- La tarjeta gráfica mínima que se necesita es una que tenga soporte para DirectX 9 y Shader Model 2.0. La página oficial recomienda contar con un computador de no más de 5 años de uso con una tarjeta de video dedicada o computadores portátiles de no más de 3 años de uso con una tarjeta de video integrada, para el mejor desempeño de la aplicación.
- Se recomienda un procesador reciente, sacado en el 2005 o más adelante, con una velocidad de 1.6GHz o mejor.
- El mínimo de memoria RAM es de 1GB
- La instalación requiere al menos 20MB de espacio de memoria.

En dispositivos móviles Android, estos deberán contar con un procesador ARMv7 y no poseer el chipset Tegra 2.

Por último, la velocidad de internet requerida es de un mínimo de 4-8Mb/s para la conexión y además redes 3G o 4G en el caso de los dispositivos móviles (Roblox, s.f.b).

## <span id="page-26-1"></span>**3.1.4 Edades previstas**

Ya que el videojuego es de carácter educativo, además con ciertas características de accesibilidad detalladas más a delante, se considera que es para todas las edades.

Sin la compañía de un adulto que lo ayude, un niño necesitaría al menos saber leer para poder jugarlo solo y hablar inglés. En este caso la edad recomendada sería de 7 años en adelante, de manera que el infante no sólo lea la información, sino que la pueda entender, procesar y retener.

#### <span id="page-27-0"></span>**3.1.5 Idiomas**

El juego es de carácter educacional informativo, por lo que cuenta con una gran cantidad de texto ya que la información impartida es a base de diálogos por lo que el conocimiento del idioma utilizado sí es importante para el usuario.

De acuerdo a la página Internet World Stats (2017), la mayor cantidad de usuarios de internet utilizan el inglés como medio de comunicación. Aproximadamente 1,052,764,386 usuarios lo usan como medio de comunicación y esta es la razón por la que se decidió desarrollar el juego en idioma inglés. Se pretende lograr un mayor alcance de jugadores a nivel mundial al usar este idioma considerado como uno de uso internacional.

#### <span id="page-27-1"></span>**3.2 Esquema del videojuego**

#### <span id="page-27-2"></span>**3.2.1 Resumen de la historia**

El usuario aparece en un punto específico en el mapa. La primera pista está justo delante suyo, con una moneda que le lleva el mensaje de que se debe prestar atención a los *helpers* (personaje que se definirá más adelante), diálogos y anuncios a su alrededor, interactuando con estos y leyéndolos todos en su camino.

Luego, el primer *helper* con el cual el jugador debe interactuar le habla más sobre el sitio en que se encuentra. Es una introducción más extensa y precisa del propósito del juego y los objetivos a cumplir para pasarlo.

A partir de este momento el jugador puede empezar a explorar el mundo presentado, aunque también se le indica que debe seguir las flechas verdes en su camino para poder avanzar a las distintas secciones del juego.

Tras ir por las diferentes etapas, basadas en el modelo de Von Neuman para su agrupación, de los componentes de un computador, el jugador va recolectando monedas e información. En cada parte los retos a superarse para pasar son más difíciles y se van haciendo preguntas constantes de los datos impartidos para asegurarse de que el jugador está reteniendo la información.

Al final, el usuario llega a conocer al cerebro, un personaje que representa a la unidad de control, y este le revela el verdadero propósito del juego. Para hacer sentir al jugador que todo lo que ha hecho dentro del juego ha sido con un propósito más trascendental, el cerebro le explica que las preguntas contestadas por el usuario le han ayudado a recordar todas sus funciones que por un mal cuidado de su dueño ha olvidado. Una última pregunta define si el jugador gana o pierde.

#### <span id="page-29-0"></span>**3.2.2 Flujo del juego**

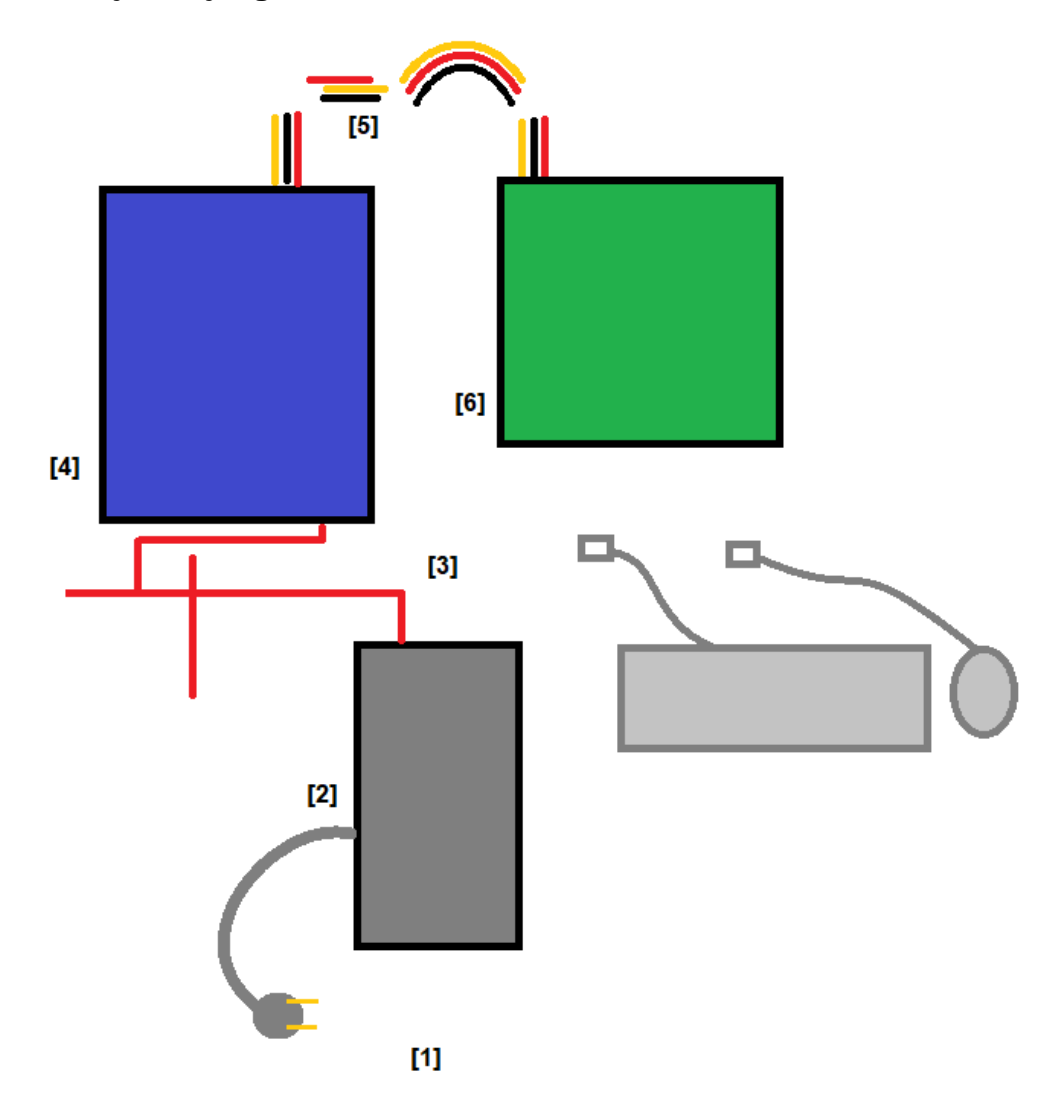

*Figura 2.* Mapa del juego y las etapas con las que contará.

En la Figura 2 se puede ver un mapa que detalla las etapas y orden del recorrido que se aplicará al juego. A continuación, se describirá el guion que seguirá de acuerdo a lo que se muestra en este mapa.

[1] Inicio

Este es el punto donde el jugador aparece inicialmente dentro del mundo del videojuego. Aquí hay información más orientada a las instrucciones a seguir por el usuario. Es un espacio abierto sin retos aún, para que el usuario se vaya acostumbrando primero a los controles y familiarice con las mecánicas a seguir.

## [2] Chasis

El elemento más llamativo y al que apuntan las primeras flechas verdes es el chasis del computador. Un camino iluminado también da a entender que hacia ese lugar se debe dirigir en primera instancia. Dentro se presenta información sobre los ventiladores y su importancia. También se da una breve introducción sobre la siguiente área a la que ingresará el jugador.

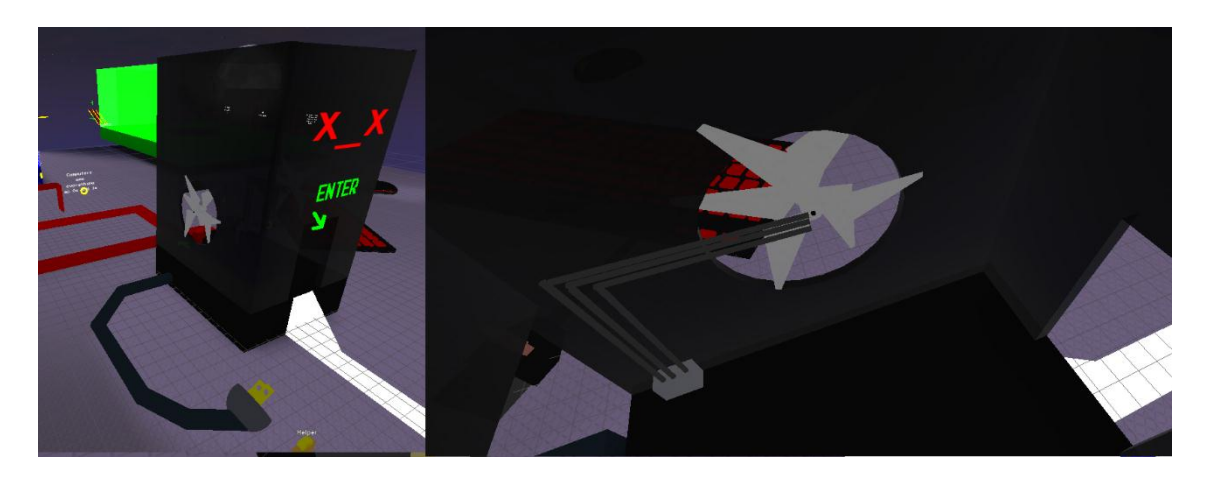

*Figura 3.* Exterior e interior del modelo en 3D de un chasis de computador.

[3] BUS

Dentro del chasis hay una conexión de cable SATA (*Serial Advanced Technology Attachment* o Tecnología Avanzada de Conexión serial en español (Pérez y Merino, 2018)), debidamente nombrada con su respectivo letrero y es por donde el jugador debe ahora movilizarse. Se presenta información sobre *buses,* contracción de la palabra en latín: *ómnibus*. Bus en informática y en este documento hace referencia a los sistemas de comunicación como cables o conectores que permiten que la información se transporte por entre los distintos componentes de un computador (Clifton, 1987), y cómo viajan los bits, contracción de las palabras binario y dígitos, se refiere al sistema binario de ceros y unos que componen toda la información, instrucciones, etc. en lenguaje de máquina (Clifton, 1987), dentro de un computador. El jugador debe saltar entre cables que lo llevan a distintas direcciones, recolectando todas las monedas hasta poder llegar a la central de memorias. Aquí se encuentra el primer reto, que es el de explorar y descubrir todas las monedas, evitando caer para poder llegar al destino.

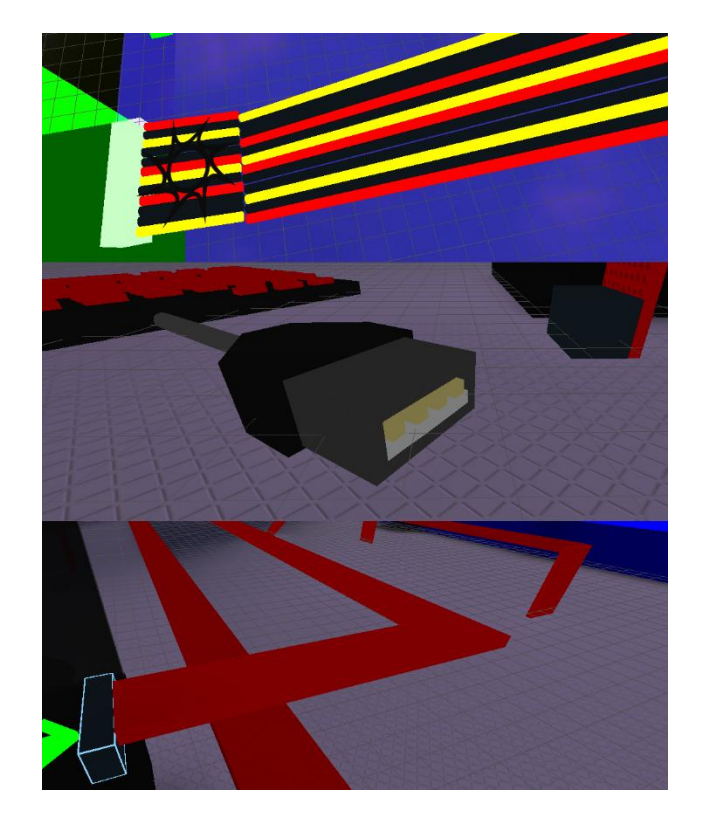

*Figura 4.* Modelos 3D de algunos de los tipos de buses mostrados.

[4] Central de Memorias

Antes de ingresar a este bloque, otro *helper* tomará la primera prueba al usuario donde se le hará una pregunta. Si el jugador la responde correctamente y además ha recolectado las 8 monedas que hay hasta ese punto se le abrirá la puerta para la siguiente etapa.

Justo en la entrada habrá otro ayudante que hará al jugador otra pregunta. De ser respondida correctamente se le otorgará una moneda más al jugador.

Dentro de este bloque hay modelos 3D de los siguientes tipos de memorias:

ROM

*Read Only Memory,* este tipo de memorias sólo de lectura son de una capacidad limitada y albergan información que casi nunca debe ser cambiada. Como su nombre en inglés lo indica, son solamente de lectura (Ujaldón Martínez, 2003).

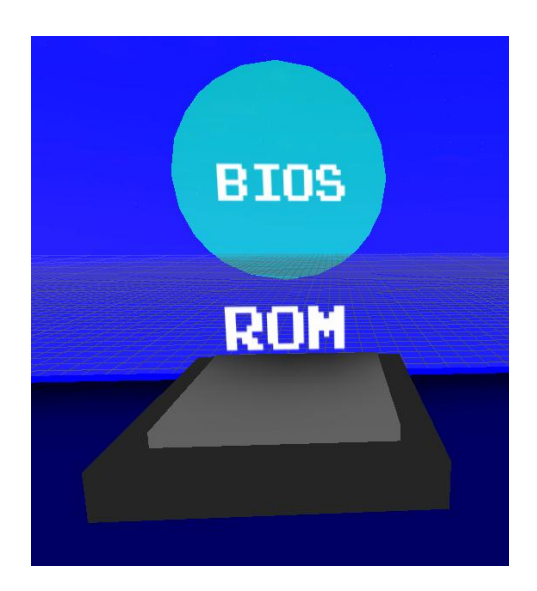

*Figura 5.* Modelo 3D de una memoria ROM dentro del videojuego.

RAM

Sus siglas traducidas del inglés significan: memoria de acceso aleatorio. Este tipo de memorias alberga la información que un usuario está haciendo uso al momento y se requiere leer muy rápido (Ujaldón Martínez, 2003).

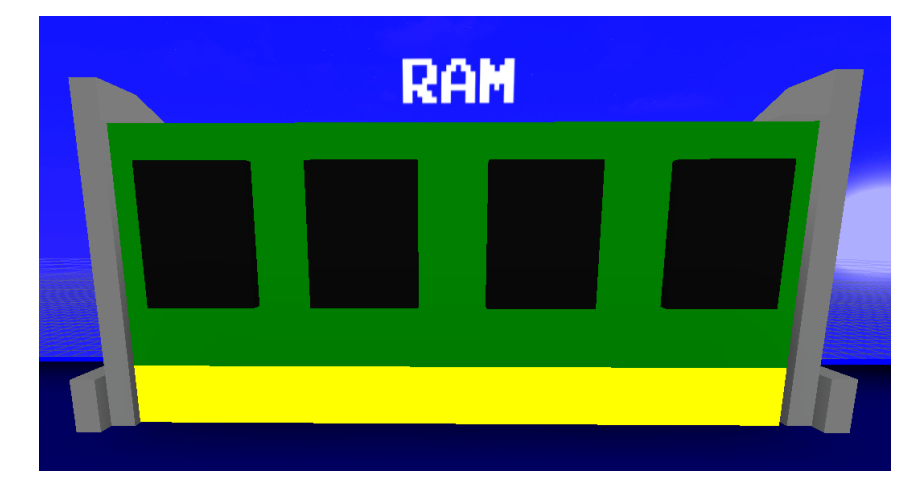

*Figura 6.* Modelo 3D de una memoria RAM dentro del videojuego.

• Disco Duro

Un dispositivo electromecánico para albergar información de mucho mayor capacidad a las memorias nombradas previamente. Alberga información en formato digital a largo plazo en discos magnéticos de lectura y escritura (Ujaldón Martínez, 2003).

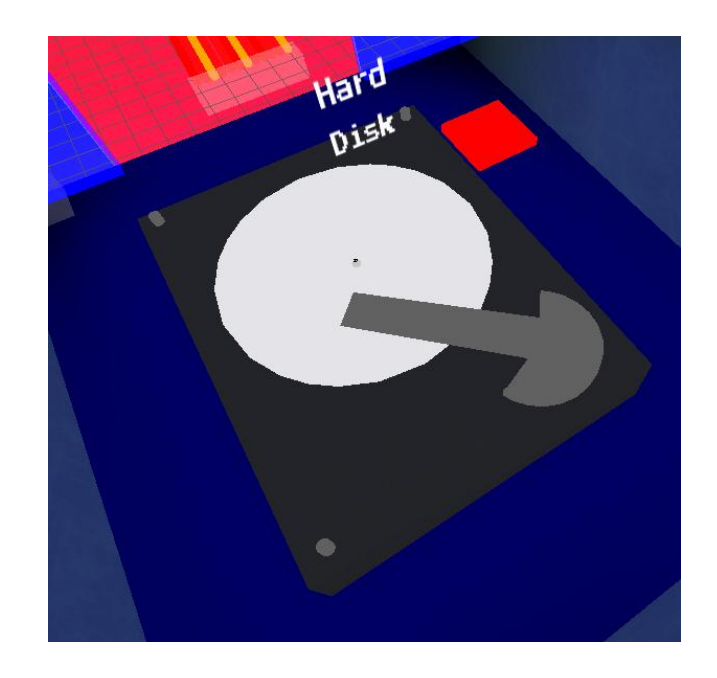

*Figura 7.* Modelo 3D de un disco duro dentro del videojuego.

Flechas verdes indicarán al usuario que debe subir por escaleras que aparecen y se desvanecen en un patrón. El reto de coordinar los saltos y mantener el equilibrio por una cuerda estrecha ya se vuelve más difícil en esta etapa. El lograr cruzar por estas escaleras es necesario para poder llegar al disco duro que se encuentra separado de los demás elementos por paredes de vidrio.

Dentro de este cuarto de vidrio hay un botón que permite al jugador abrir una puerta. El desafío consiste en que el botón abre la puerta solamente mientras este se mantiene presionado. El jugador puede preguntar al *helper* de esta zona qué hacer, y se le indica que puede usar unos ficheros ubicados sobre el botón para ayudarse. Si el jugador descubre que debe hacer clic a este elemento, los ficheros caerán y la puerta ahora sí se mantendrá abierta pues estos mantendrán el botón aplastado.

[5] Puente de conectores de 24 pines

El jugador debe saltar por entre conectores de 24 pines haciendo lo mejor posible por evitar caer al vacío. Si lo hace, perderá sus puntos de vida y reaparecerá en el *checkpoint* que cruzó en el desafío previo.

El puente no está construido por completo, es el jugador quien hace aparecer las gradas por las que cruzará al contestar correctamente preguntas que cuadros de diálogo le presentarán. Una pequeña trampa en este sitio es que si contesta erróneamente una pregunta, la grada donde está parado el jugador desaparecerá y este caerá al vacío.

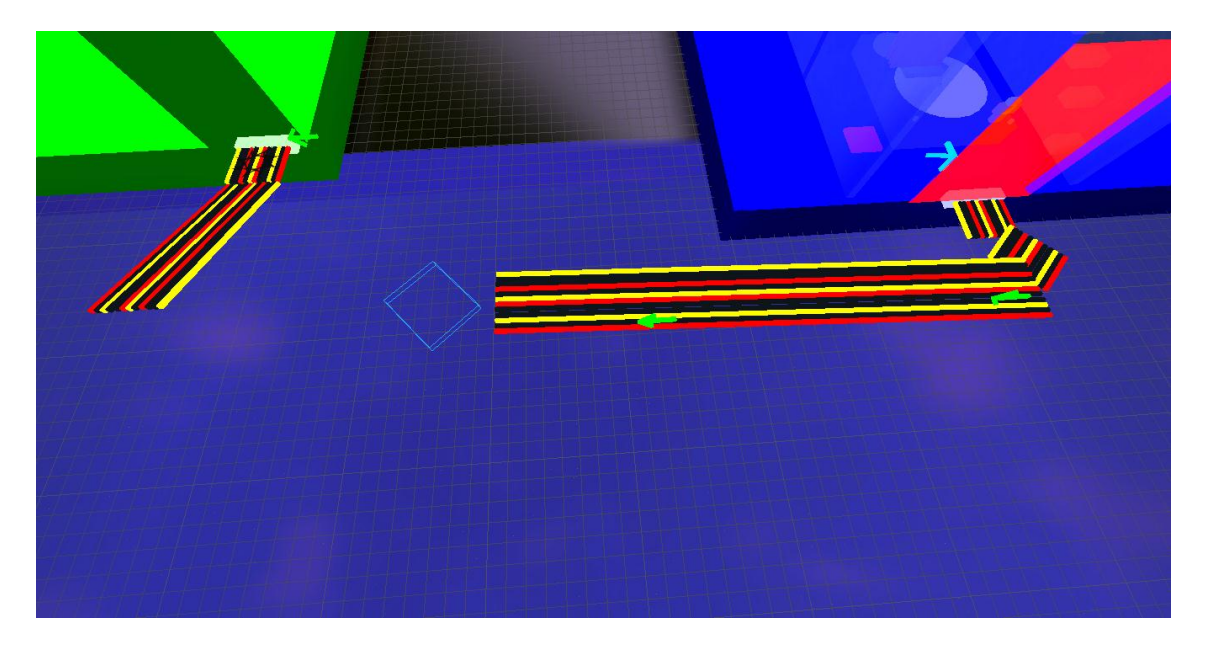

*Figura 8.* Vista aérea lateral del puente conector de 24 pines.

[6] Central de Procesamiento

Aquí se encuentra un personaje importante en el videojuego, un cerebro de gran tamaño que representa a la unidad de control. También hay una ALU (unidad aritmética lógica) representada como una calculadora utilizable que enseñará sobre las operaciones básicas AND (suma) y OR (multiplicación) del lenguaje binario de máquinas.

Lo importante de esta sección es que luego de una descripción de sí mismo, el cerebro le indica al jugador que ha olvidado lo que hacen los demás componentes del computador. Son las preguntas que el jugador ha respondido las que le han ayudado a recordar y se le presenta un último desafío.

El jugador debe elegir entre 3 puertas, cada una representa una respuesta a una pregunta realizada por el cerebro. Si elige la correcta y salta a la plataforma debida, sale un anuncio de que ha ganado. De lo contrario, si el jugador se equivoca, la plataforma sobre la que saltó desaparece y el jugador revive en el último *checkpoint* que cruzó.

## <span id="page-35-0"></span>**3.3 Personajes**

No hay un diseño de personaje principal ya que en *Roblox* el avatar que cada usuario usa y personaliza es el que usa para jugar cada juego que decide descargarse.

Dentro de PC TRAVEL solo hay dos tipos de personajes con los que el usuario interactuará y son:

Los *Helpers*

La traducción de su nombre al español significa ayudante. Estos personajes son de aspecto amigable y con un color diferente cada uno para ayudar a diferenciarlos, aunque en sí su cromática no afecta en nada a la historia o jugabilidad del juego. También cuentan cada uno con una animación diferente que vaya acorde con lo que están haciendo o le quieran indicar al usuario.

Se interactúa con ellos por medio de diálogos que varían en su presentación dependiendo del tipo de conversación que se va a tener. Tienen un identificador sobre su cabeza, para que el jugador pueda saber que su función en el juego es de ayudar.

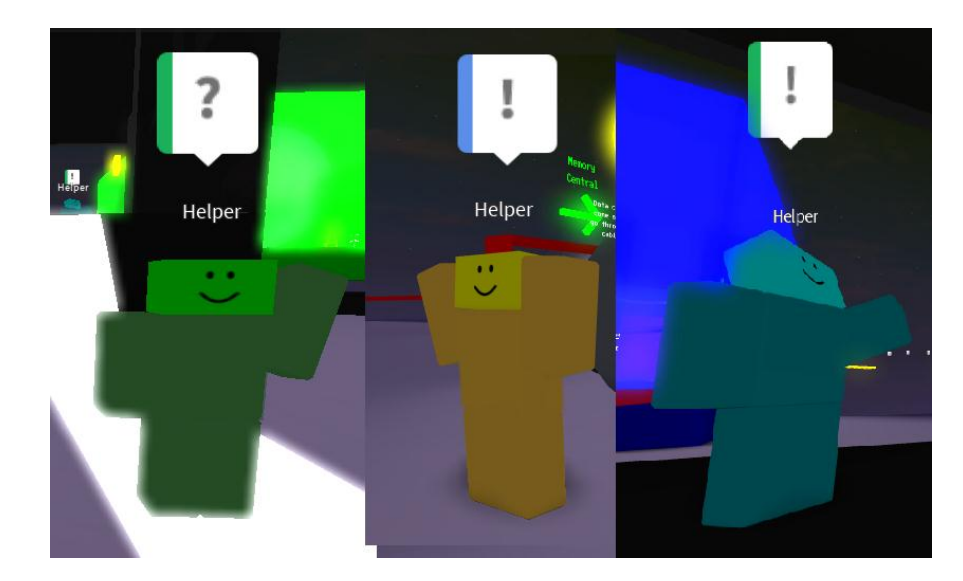

*Figura 9.* Capturas de algunos de los *helpers*.
El cerebro

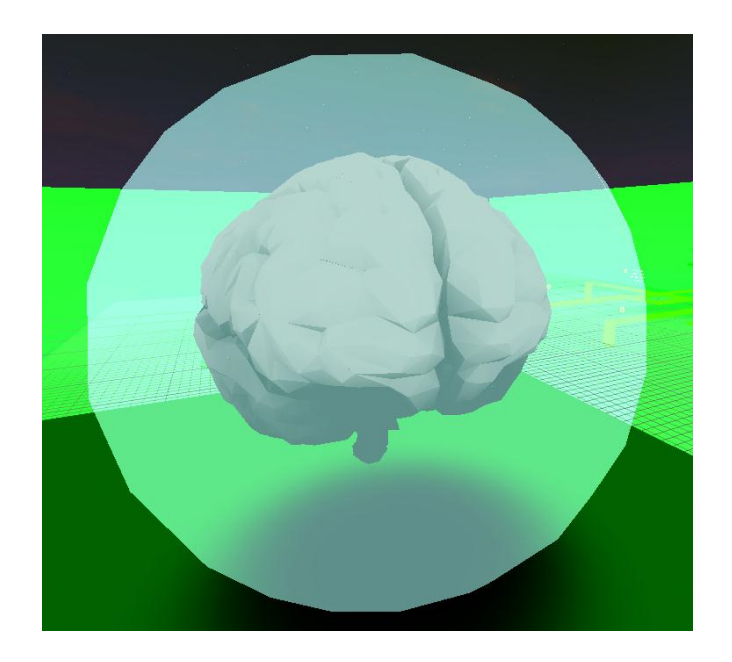

*Figura 10.* Diseño del personaje de la etapa final, el cerebro.

Se interactúa con este personaje por medio de un diálogo. Es de gran importancia pues es quien hace saber al jugador sobre el propósito último de la historia del videojuego.

Su tipo de diálogo es más formal y directo que el de un *helper* ya que este personaje se debe presentar más frío, imponente y calculador, siendo la representación de la unidad de control, quien dirige y gestiona todos los procesos dentro de un computador.

# **3.4 Objetos**

El videojuego contiene bastantes objetos tanto decorativos como interactivos que lo componen. En esta sección se cubrirán nada más los interactivos que poseen archivos de código para su funcionalidad. Estos son:

Monedas

Estas monedas son uno de los objetivos a recoger por el jugador. Se las recolecta nada más cruzando a través de ellas con el personaje del usuario y se suman de una en una al puntaje global que va obteniendo el jugador a lo largo de todo el videojuego.

Son uno de los objetos más importantes dentro del videojuego ya que además su presencia indica al jugador que información valiosa está cerca.

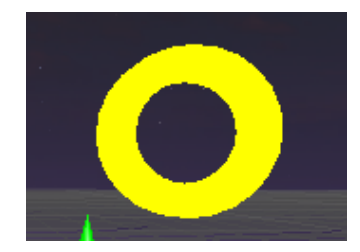

*Figura 11.* Diseño de monedas dentro del juego.

• Puertas interactivas

Hay dos tipos de puertas interactivas en el videojuego. La primera se abre con la condición de que el jugador responda correctamente una de las preguntas dadas por un *helper*.

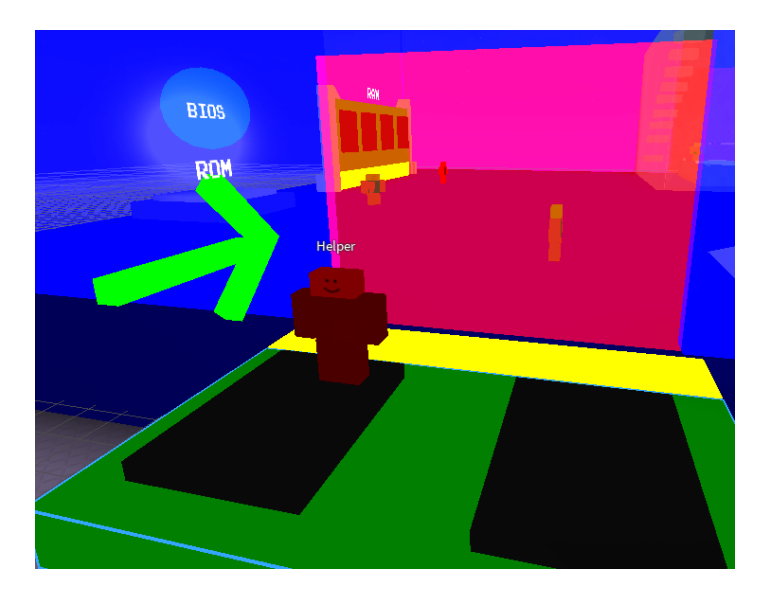

*Figura 12.* Primera puerta interactiva.

Mientras que la segunda de este tipo se abre y cierra dependiendo de si un botón se mantiene presionado o no. En la Figura 13 puede apreciar además el puzle a resolver por el jugador para mantenerla abierta, que es el hacer clic a las carpetas que se pueden ver en la captura, de manera que caigan y mantengan presionado el botón.

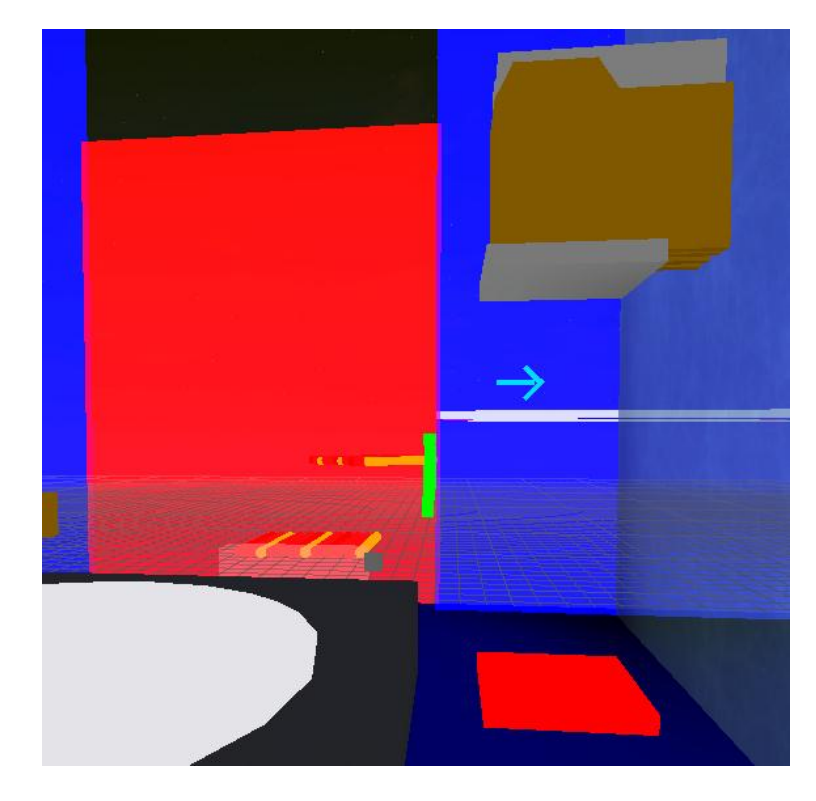

*Figura 13.* Segunda puerta interactiva.

Gradas interactivas

Así como las puertas, hay dos sets de gradas interactivas dentro del videojuego. Las primeras consisten en un sistema de bloques que aparecen y desaparecen en una secuencia simple que el jugador debe sincronizar con sus saltos para poder llegar al otro extremo.

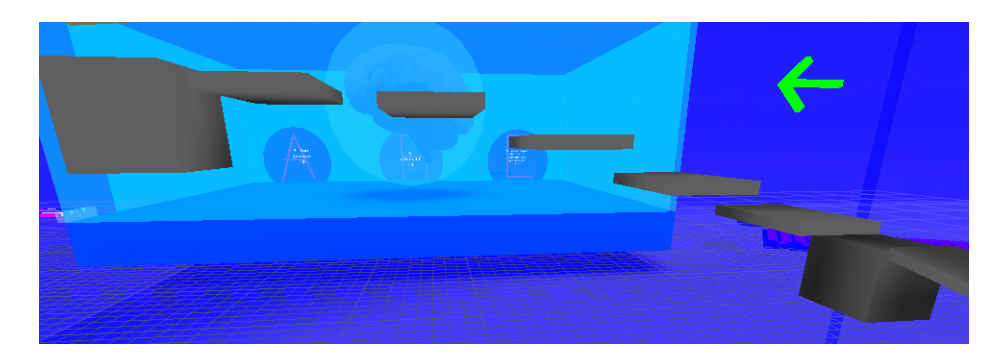

*Figura 14.* Primer set de gradas interactivas.

El segundo conjunto de gradas con las que el jugador puede interactuar consiste en pedazos del puente de un conector de 24 pines que aparecen nada más cuando se contesta correctamente una pregunta. Si el usuario en cambio

la responde mal, el bloque sobre el que está parado desaparece dejándolo caer al vacío.

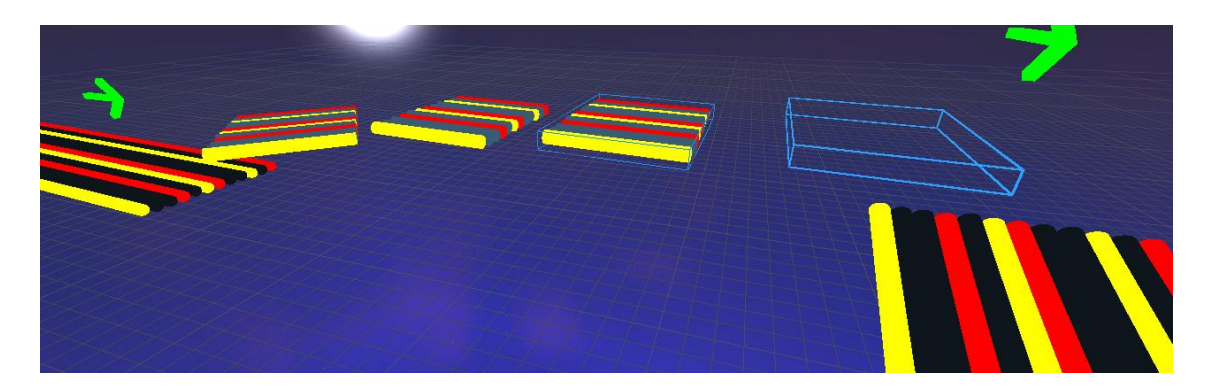

*Figura 15.* Segundo set de gradas interactivas.

Plataformas interactivas

Estas se encuentran al final del videojuego. Son la elección última que debe tomar el jugador y son 3, cada una correspondiendo a una opción a una pregunta realizada por el cerebro. De ser la respuesta correcta, se tornará de color verde y un mensaje de que el jugador ha pasado el juego aparecerá en frente de él. De ser errónea, se tornará roja y luego dejará caer al jugador al vacío para que repita la sección.

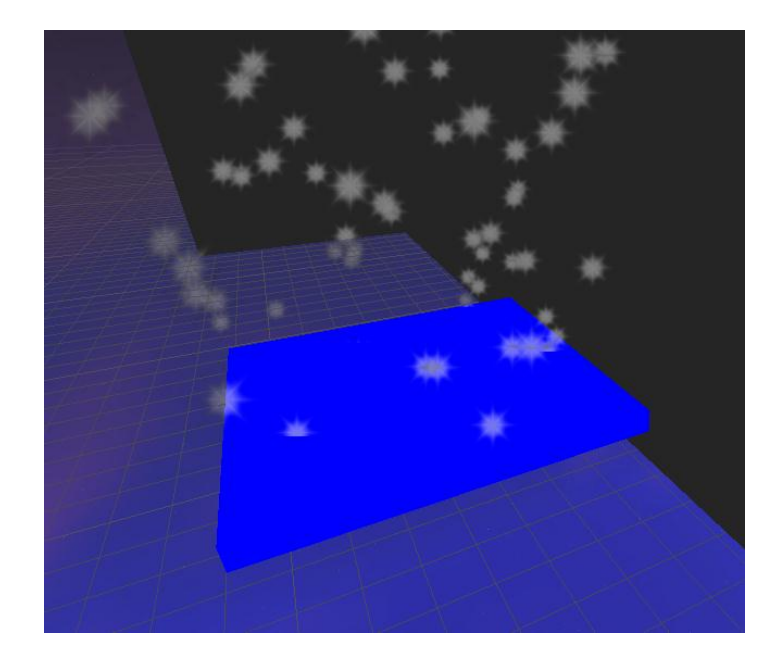

*Figura 16.* Plataforma interactiva antes de ser activada por el jugador.

## *Checkpoints*

Un *checkpoint* es la palabra más acertada para describir a un punto de guardado automático. No hay una traducción exacta en el ámbito de los videojuegos, pero se refiere a un punto que un usuario activa con alguna acción, y si llega a perder todos sus puntos de vida y muere, figurativamente, no reaparecerá al inicio, sino en uno de estos sitios establecidos por el desarrollador.

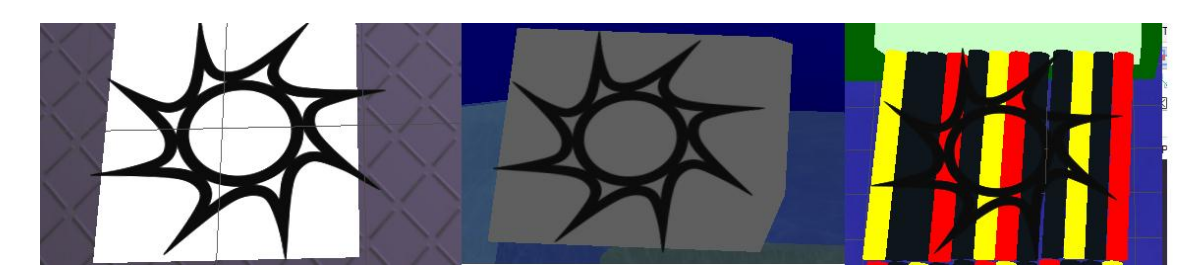

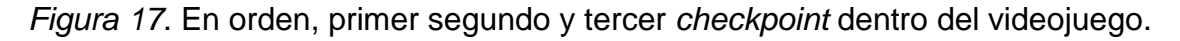

### **3.5 Jugabilidad**

Este punto hace referencia a la manera en que un usuario hará uso del hardware donde se ejecutará el juego para efectuar distintos tipos de funcionalidades.

La Figura 18 contiene numerados los elementos que componen la jugabilidad del videojuego en *Roblox* cuando se lo ejecuta desde un dispositivo móvil. Estos son:

- 1. Control de la movilidad, se debe arrastrar el círculo interno en dirección a la que se quiera mover el personaje.
- 2. Botón para activar la funcionalidad de salto.
- 3. Botón para activar cualquier acción extra que un desarrollador agregue. Por ejemplo, golpear, correr, disparar, etc.
- 4. Por medio de este botón se accede al menú de opciones para cambiar cualquier configuración que el usuario desee.

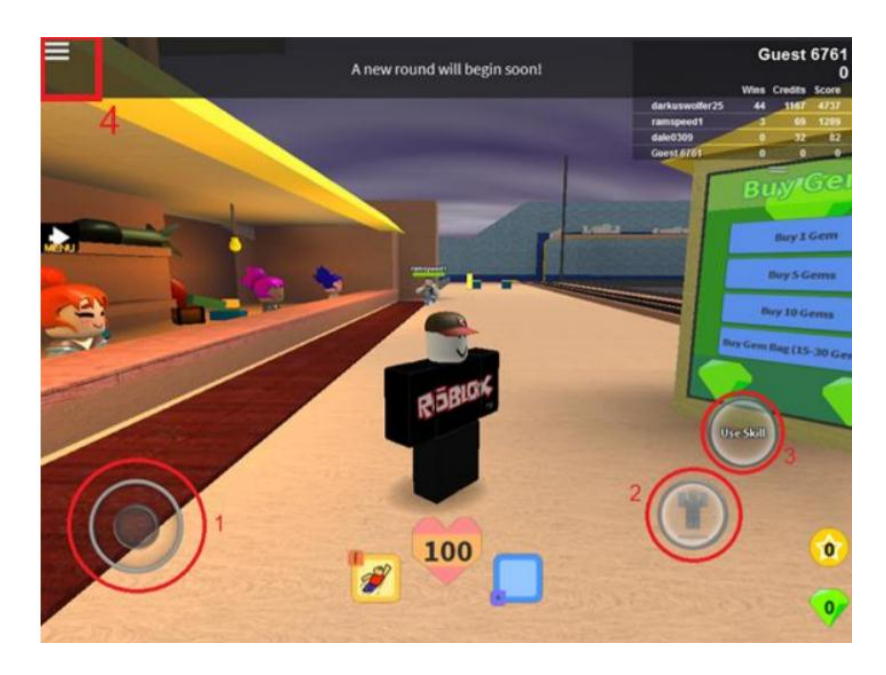

*Figura 18.* Captura dentro de *Roblox* ejecutado en una plataforma móvil.

Además de estas opciones predefinidas, un desarrollador puede agregar botones extra en pantalla para activar más funcionalidades que su juego requiera.

En computadores, la jugabilidad que por defecto provee la plataforma para el juego viene dada por la siguiente tabla:

Tabla 2.

*Lista de la asignación de funciones por default a cada tecla en Roblox.*

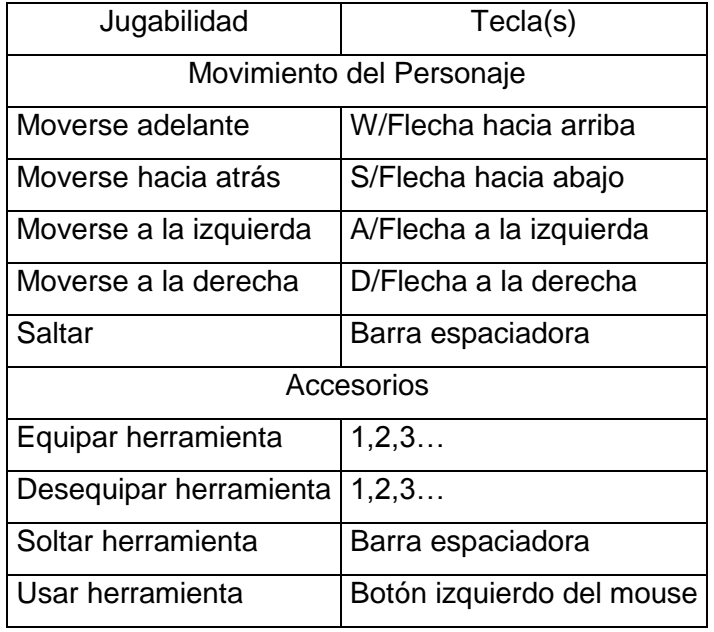

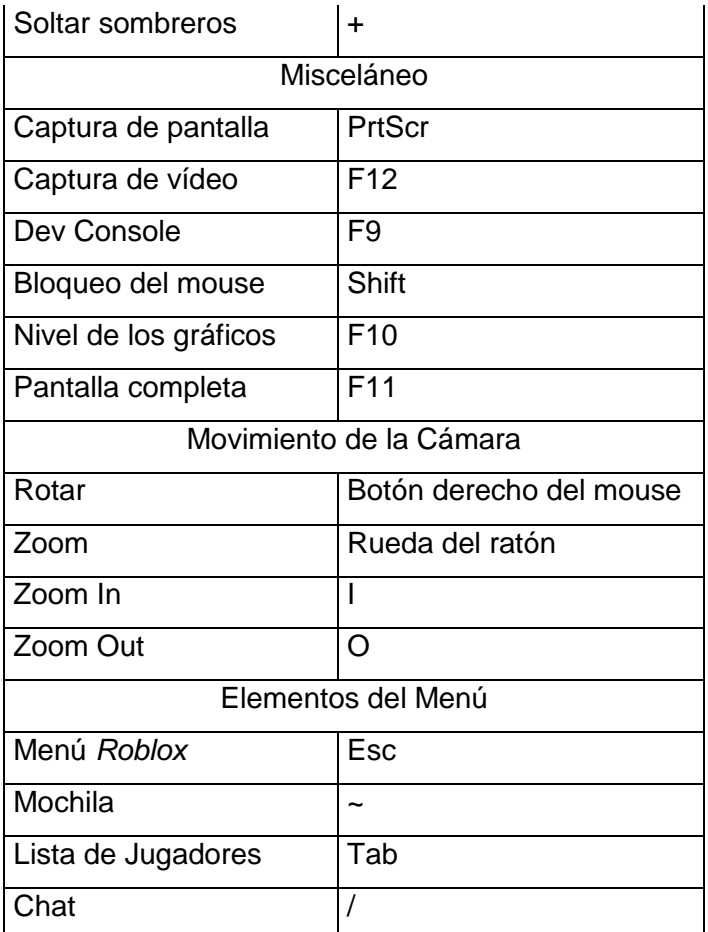

Para el control de mando de *Xbox,* en la Figura 19 se puede ver un esquema claro del uso de los botones que este tiene. Estos son los que vienen dados por defecto en la aplicación, sin embargo pueden cambiar de juego a juego dentro de *Roblox*, según la configuración que haya establecido cada desarrollador. Se puede acceder a estas indicaciones a cualquier momento dentro de *Roblox*.

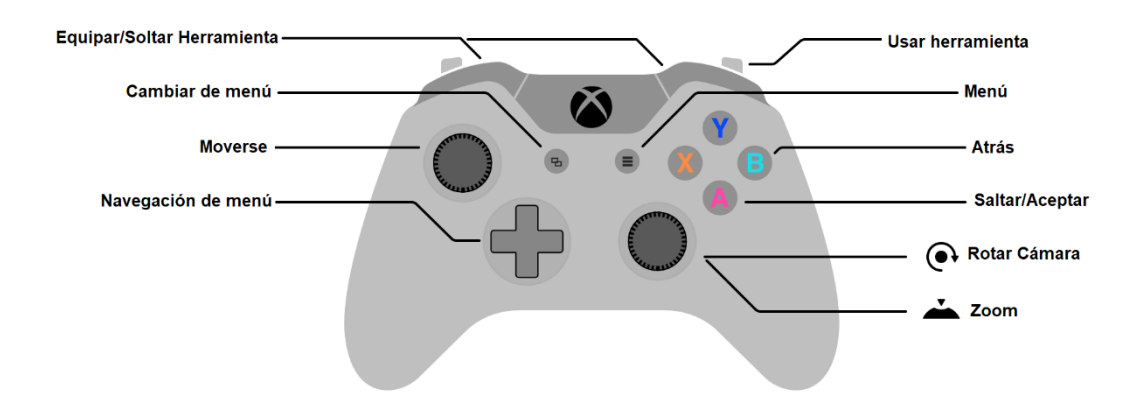

*Figura 19.* Uso de los botones en un control de mando de XBox. Adaptada de Roblox, s.f.c.

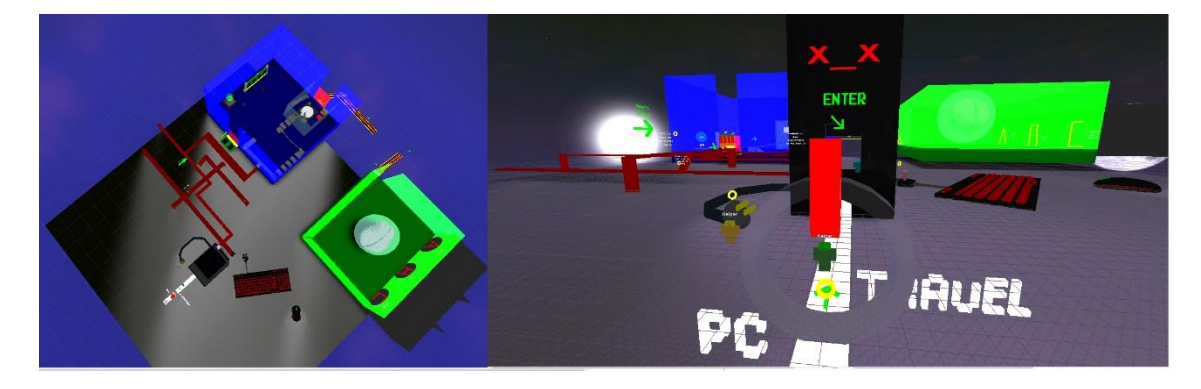

### **3.6 Mundo del juego**

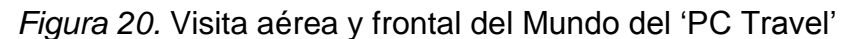

El diseño del videojuego se hizo basado en las interfaces de comando de las computadoras. Se puede ver la similitud en el fondo oscuro, casi negro y el contraste de los elementos como los edificios o los personajes en colores primarios neón. Incluso el diseño cuadrado de todos los elementos, hasta de las palabras es a propósito, con el fin de establecer una conexión de la idea que la mayoría de las personas tienen sobre el mundo informático y el juego.

Manteniendo este concepto, inclusive el único recurso auditivo del videojuego utilizado, el sonido que se reproduce al recolectar una moneda, es como el de los videojuegos de las épocas en que recién se inventaron, en 8bits.

Con estos recursos se pretende lograr que al usuario le resulte más fácil poder sumergirse en el mundo y sentir verdaderamente como si hubiera viajado a los interiores de un computador.

### **3.7 Mecánicas de la jugabilidad**

Se considera una mecánica a los ítems o elementos con los que un jugador interactúa para crear objetos o ayudarse para pasar retos. Por otro lado, los peligros u obstáculos son aquellos elementos sin inteligencia propia que amenazan con lastimar o matar al jugador (Rogers, 2014).

Las mecánicas en el juego son las de saltar para superar los obstáculos, midiendo distancias y tiempos en los que se lo hace. También el interactuar por medio de diálogos en busca de información o superar obstáculos, y el contestar preguntas. La recolección de monedas también es una mecánica importante en el juego ya que da el incentivo de una recompensa al jugador.

#### **3.8 Enemigos**

No hay jefes o enemigos dentro del juego que el jugador deba matar o derrotar. Ya que se busca que el videojuego sea educacional y antes que el entretenimiento lo que se quiere es que el usuario pueda aprender sobre la arquitectura interior de un computador a su ritmo, no se implementó el uso de enemigos para los obstáculos, ya que la historia desarrollada dentro del videojuego tampoco necesita de antagonistas.

Sin embargo, a lo largo de todo el juego, se encuentran múltiples retos a superar por el jugador. Las gradas, puentes y preguntas descritos en otras secciones del documento se podrían considerar como enemigos ya que son posibles amenazas para el jugador. Le pueden hacer perder tiempo o sus puntos de vida y esto es lo que los hace calificar como un tipo de enemigos.

### **3.9 Multijugador y Material Adicional**

El videojuego es para un único jugador, pero lo pueden jugar varios al mismo tiempo, cada uno en una iteración creada al instante por el cliente de *Roblox*. Un jugador jamás se va a encontrar con otro durante el desarrollo del juego.

En este videojuego no se planteó como objetivo el trabajo en equipo pues no es lo que se pretendía enseñar. La experiencia de aprendizaje del mismo es más de carácter individual, para que cada usuario pueda ir a su ritmo. No se

quiere que sea rápido, sino que el jugador verdaderamente reciba y retenga la información dada.

### **3.10 Monetización**

El juego es gratis y está al alcance de cualquiera que se lo descargue desde la página oficial. Este proyecto no busca una remuneración económica ya que es un prototipo que incentiva a la creación de más videojuegos de este tipo siguiendo la idea ya planteada, ya sea en el mismo motor de videojuego u otro más potente que permita abarcar mucho más del tema, con más retos, mecánicas y contenido.

## **3.11 Características de Accesibilidad**

A continuación, se detallarán las características de accesibilidad con las que cuenta el juego de acuerdo a la discapacidad que atiende cada una. Sin embargo, cabe mencionarse que algunas de estas son destinadas a más de un solo tipo de discapacidad.

## **3.11.1 Para discapacidad motriz**

- El juego permite el re-mapeo de controles, es decir la configuración a gusto por parte del usuario sobre lo que quiere que haga cada tecla.
- Los controles son simples y bastante intuitivos. Inclusive las configuraciones de controles por default van de acuerdo a cómo funcionan la mayoría de los juegos, por lo que personas con experiencia en videojuegos lo encontrarán aún más fácil.
- Se puede controlar la sensibilidad de los controles.
- Los controles de movimiento en pantallas táctiles son grandes y fáciles de ver y utilizar.
- Se soporta más de un tipo de dispositivo de entrada.
- Los retos no requieren de una extrema exactitud para poder superarse por parte de los jugadores. Hay una tolerancia a errores moderada. En la Figura 21 por ejemplo, se presenta uno de los retos de la segunda sección en el videojuego. En esta parte, el jugador debe saltar por escalones que aparecen y desaparecen cada cierto tiempo y en

secuencia. Este es un reto ya más desafiante para un jugador, sin embargo, admite la posibilidad al jugador de equivocarse y volverlo a intentar cuantas veces lo necesite.

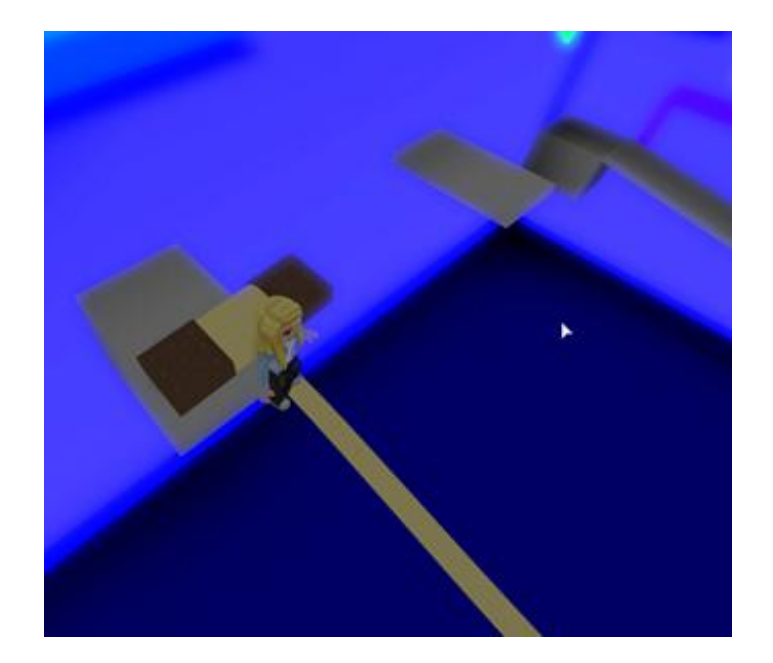

*Figura 21.* Captura dentro del videojuego de uno de los retos

- No se requieren muchas acciones múltiples simultáneas por el usuario. El jugador sólo debe avanzar y saltar al mismo tiempo para ciertos obstáculos, pero ningún desafío requiere que el usuario presione más de dos botones al mismo tiempo.
- Se evitó el uso de mecánicas repetitivas como el de presionar rápidamente y muchas veces un botón.
- Para la versión en PC, el juego permite correrse en modo ventana, de manera que hay compatibilidad con teclados virtuales superpuestos.
- No hay ninguna dependencia de rastreo de movimiento de extremidades.

# **3.11.2 Para discapacidad cognitiva**

- El juego inicia en seguida, evitando la navegación por múltiples menús.
- Se utiliza una fuente simple y fácil de leer para todos los textos.

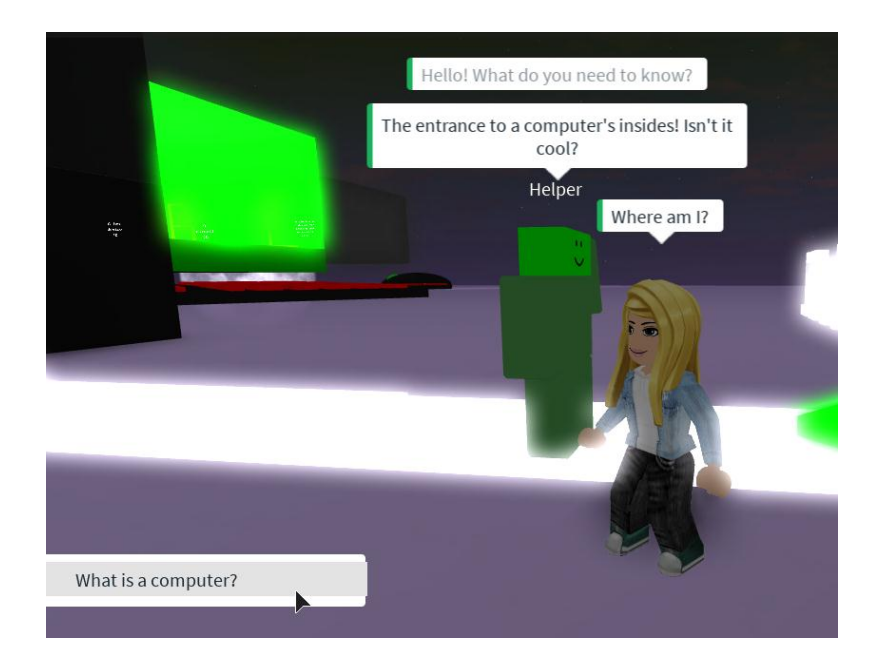

*Figura 22.* Ejemplos del tipo de textos utilizados en el videojuego

Se usa lenguaje claro y simple con instrucciones cortas y concisas.

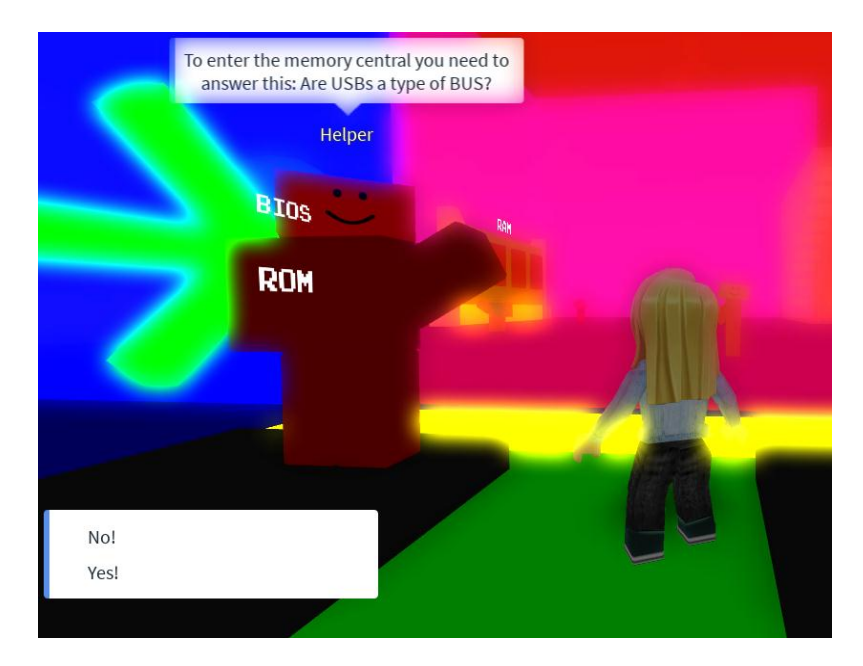

*Figura 23.* Tipo de instrucciones manejadas dentro del juego

- No hay imágenes parpadeantes ni de patrones repetitivos.
- Hay consejos al inicio del juego.

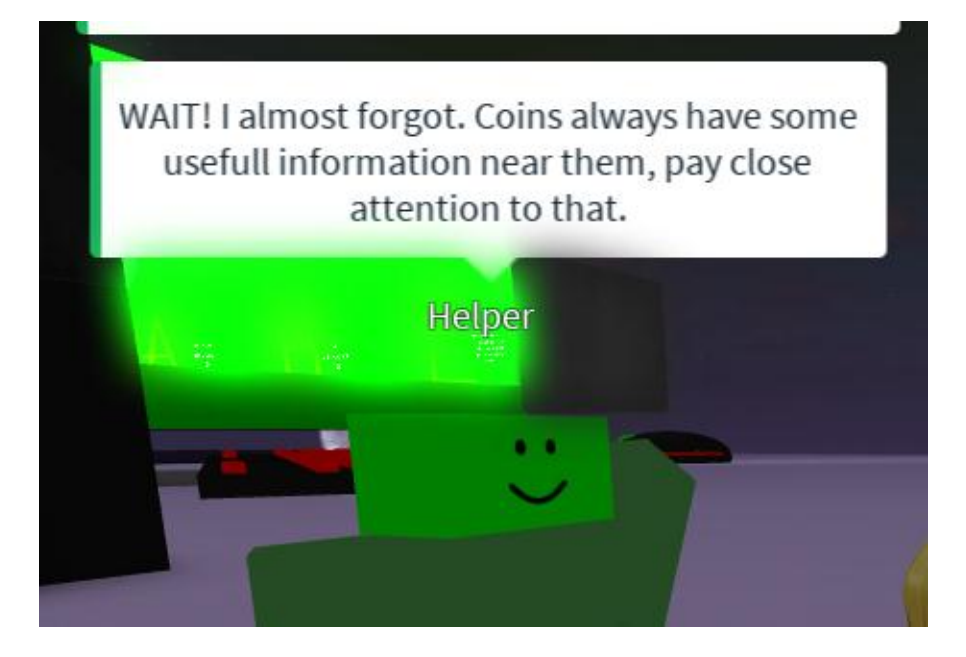

*Figura 24.* Ejemplo de uno de los consejos que da el *helper* al inicio del videoiuego.

Existen analogías contextuales para la información impartida.

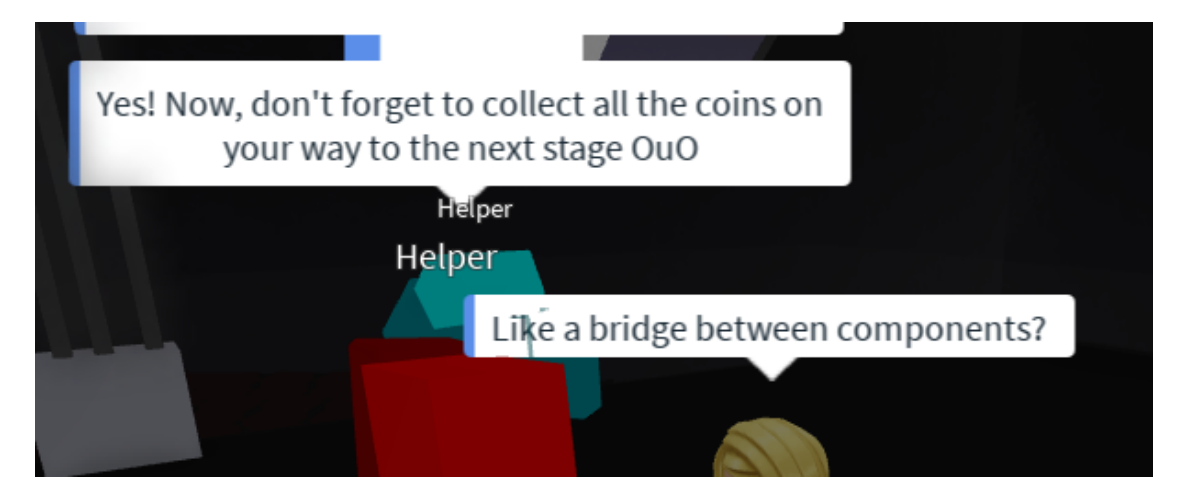

*Figura 25.* Ejemplo de una analogía utilizada dentro del videojuego.

- Hay una narrativa simple y estructurada de la historia.
- Todas las instrucciones y texto se pueden repetir cuantas veces el jugador quiera.
- El juego va a la velocidad del jugador, se puede tomar el tiempo que necesite para completarlo.
- Se hace uso de emoticones creados con caracteres, a manera de dar una idea más visual del tono que se está usando en los diálogos.

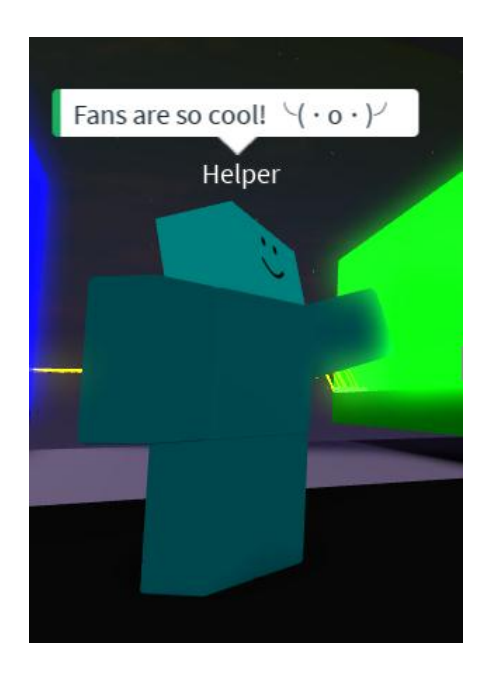

*Figura 26.* Ejemplo de emoticones en diálogos

# **3.11.3 Para discapacidad visual**

- El uso de realidad virtual es completamente opcional y a decisión del usuario.
- Los textos son fáciles de leer con fuentes simples y colores de buen contraste.
- Todos los elementos en el juego se distinguen entre sí, con colores que resalten entre cada uno y claras diferenciaciones no basadas en color. Como se puede ver en la Figura 27 cada *helper*, o ayudante en español, tiene un color completamente distinto al otro y esto a su vez no influye en absoluto en la jugabilidad. Igualmente, todos los elementos con los que se debe interactuar, cuentan con un claro identificativo que lo denota. Las monedas brillantes, por ejemplo, son fáciles de ubicar visualmente por su resplandor neón.

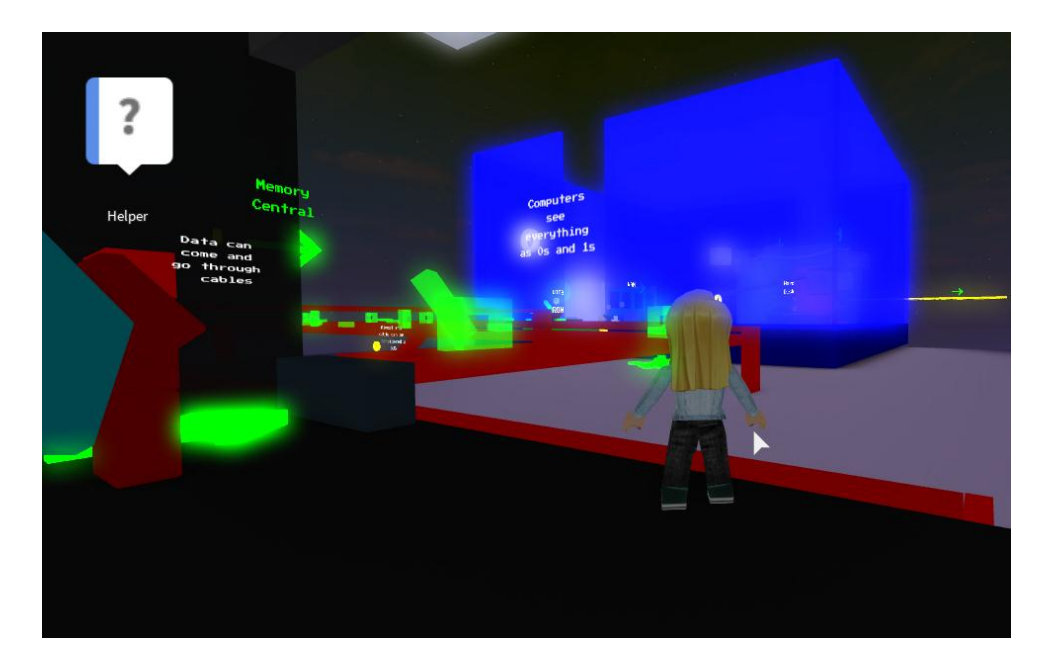

*Figura 27.* Ejemplo del alto contraste entre componentes en el diseño visual del videojuego

 Todo diálogo cuenta con un fondo blanco y letras negras de manera que sea fácil de leer.

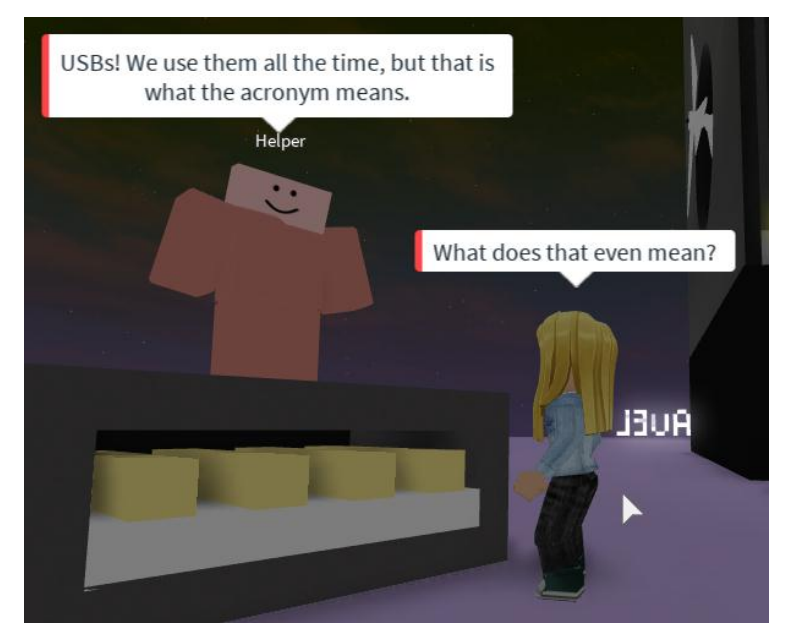

*Figura 28.* Ejemplo de la legibilidad de los diálogos

- Los controles en la aplicación móviles son grandes y fáciles de ubicar.
- Hay un sonido distintivo para los eventos como el recoger una moneda.
- La interfaz se puede mover y ajustar el tamaño a gusto del usuario.

# **3.11.4 Para discapacidad auditiva**

- Todos los diálogos son escritos.
- Se puede ajustar el volumen a gusto del usuario.
- No hay información esencial dada únicamente por medio de estímulos auditivos.
- Todos los diálogos son fáciles de ver y de alto contraste.
- No hay un sonido de fondo distractor.
- Hay una indicación visual en los diálogos que indica quién está hablando y en qué momento.
- Los diálogos, instrucciones y demás información se pueden revisar y repetir las veces que el jugador necesite.
- Los diálogos se componen de frases cortas con un tiempo acorde para leer cada uno.

# **3.11.5 Para discapacidad del habla**

No se requiere ninguna entrada de voz.

# **3.11.6 General**

- Se detalla en la descripción del juego las características de accesibilidad con las que cumple.
- El juego recuerda los ajustes de controles que el usuario ponga.
- Hay una progresión de fácil a difícil sencilla en el flujo del juego. En la Figura 29 se ve como inclusive se muestra al jugador en qué etapa de dificultad está actualmente el jugador dentro del juego.

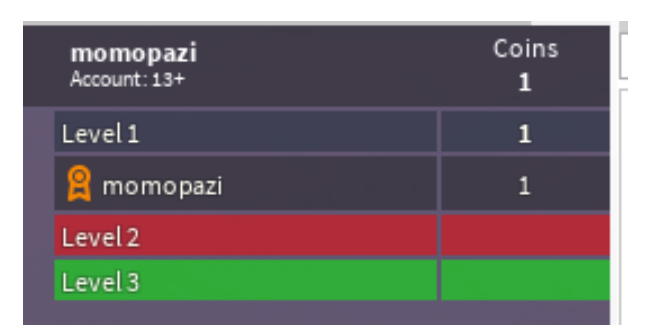

*Figura 29.* Ejemplo de la progresión y monedas de un jugador.

 Existen puntos de control de guardado automático en el juego que ayudan en las etapas en que el jugador tiene riesgo de morir. Esto evita que deba repetir todo el proceso si llega a caer al vacío.

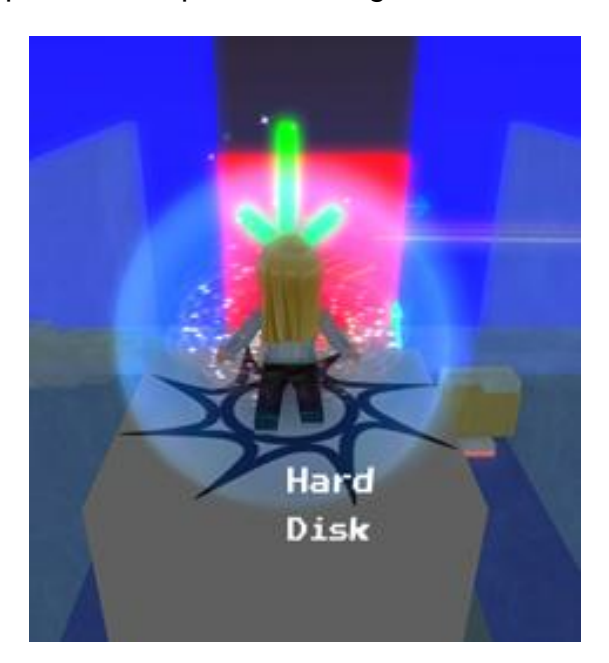

*Figura 30.* Ejemplo de uno de los puntos de reencarnación.

• Se puede pausar el juego.

# **4. Pruebas y Resultados**

El videojuego ya se encuentra publicado dentro de la página oficial de *Roblox* y cualquiera puede acceder para jugarlo a través del siguiente link: <https://www.roblox.com/games/1644522493/PC-TRAVEL>

A manera de probar la efectividad del contenido educativo que este videojuego plantea, se tomó una muestra de diez individuos para que lo jugaran y así,

mediante una encuesta, determinar si el proyecto está cumpliendo con sus objetivos planteados o no.

Los diez participantes de la prueba fueron estudiantes de la Universidad de Las Américas en una carrera vinculada a la tecnología. La encuesta adjuntada en la sección de anexos fue la utilizada para medir los resultados obtenidos.

Una de las ventajas de haber utilizado la herramienta de formularios de google para manejar los datos de la encuesta, es que proporciona el servicio de estadísticas incluido. De esta manera, los resultados obtenidos en cada pregunta fueron los siguientes:

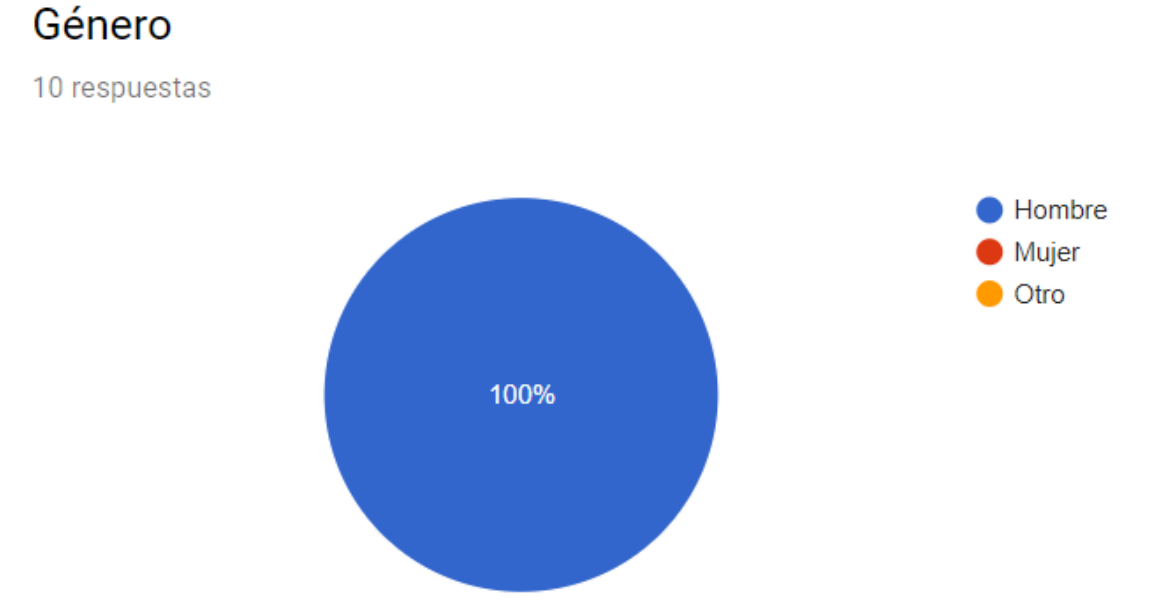

*Figura 31.* Gráfico de la repartición de género de la muestra.

## Edad

10 respuestas

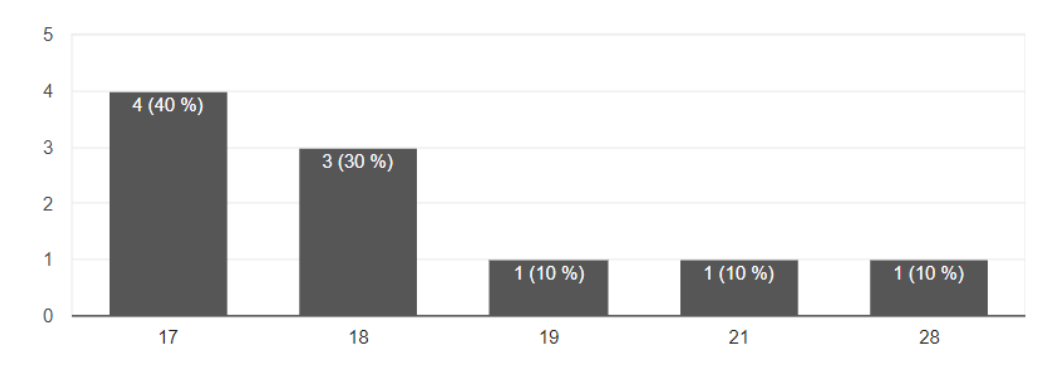

*Figura 32.* Gráfico que muestra la edad de los participantes de la encuesta.

### Considera que su conocimiento en computadores es:

10 respuestas

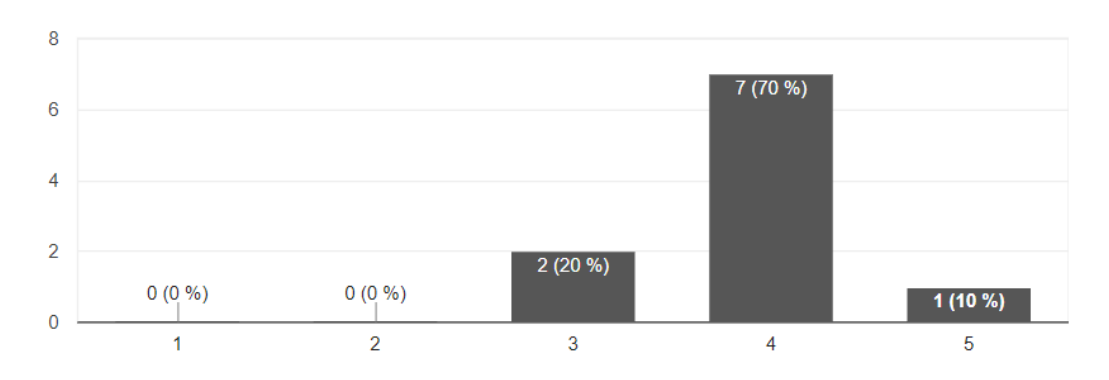

*Figura 33*. Nivel de conocimiento en computadores, siendo 1 poco y 5 avanzado.

Considera que su experiencia en videojuegos es:

10 respuestas

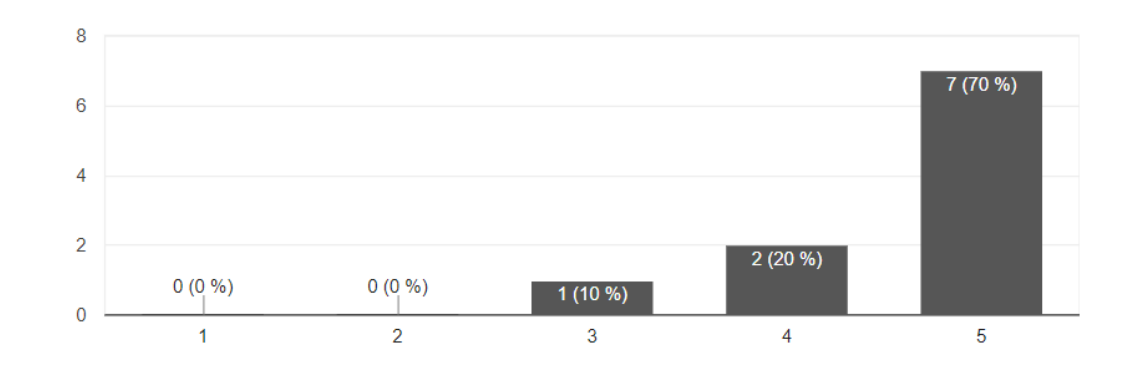

*Figura 34.* Nivel de experiencia en videojuegos, siendo 1 poco y 5 avanzado.

 $\Box$ 

#### Diría que su nivel interés en temas de computación es:

10 respuestas

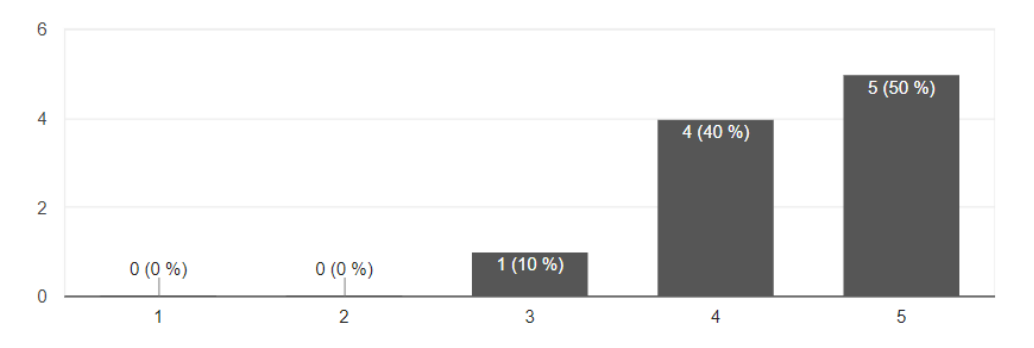

*Figura 35.* Nivel de interés en temas de computación, siendo 1 poco y 5 mucho.

Diría que su nivel interés en videojuegos es:

10 respuestas

10 respuestas

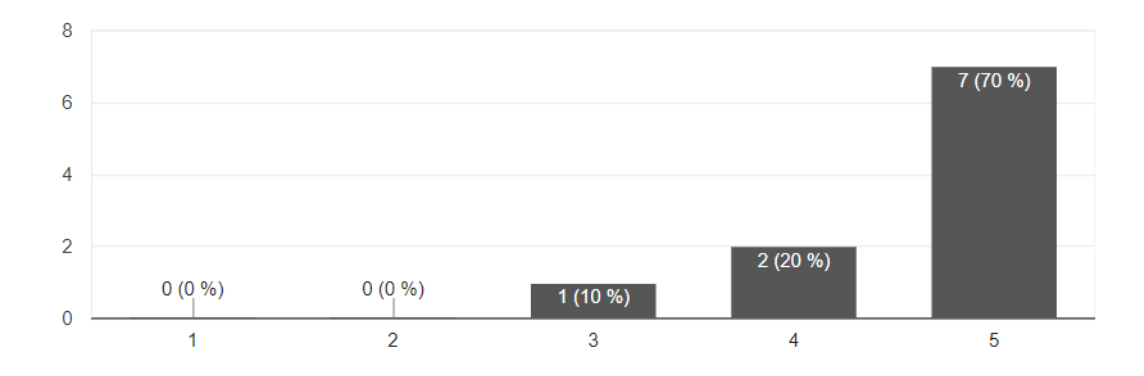

*Figura 36.* Interés en videojuegos, siendo 1 poco y 5 mucho.

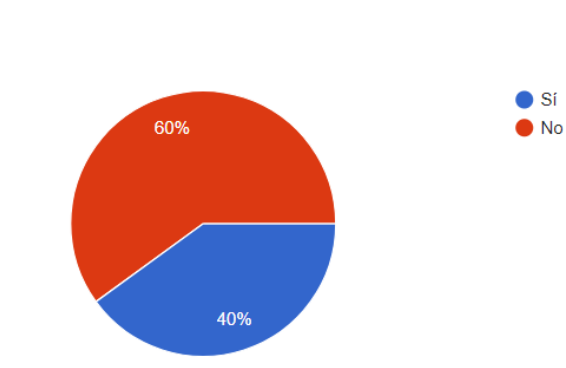

¿Ha recibido antes algún curso, clase o cualquier tipo de capacitación acerca de arquitectura de computadores?

*Figura 37.* Capacitación previa de los encuestados en computación.

Estas preguntas las debían contestar los estudiantes antes de probar el juego. El motivo es conocer los antecedentes de los individuos para luego poder compararlas con los resultados y así evaluar el cambio producido o no por el videojuego.

Con los resultados obtenidos se puede apreciar que, al ser estudiantes de ingeniería, todos los sujetos tienen un conocimiento e interés previo mayor a medio tanto en temas de computación como videojuegos. Es decir, la muestra ha sido bastante uniforme respecto al tipo de personas elegidas para la prueba. Sin embargo, el rango de edades sí es mucho más amplio y variado.

Se les indicó a los estudiantes que debían de ingresar la hora en la que empezaron jugar el videojuego y a la hora en la que terminaron, de manera que así se pudiera calcular el tiempo que se demoró cada uno en completar el recorrido. Los resultados se muestran en la tabla a continuación:

Tabla 3.

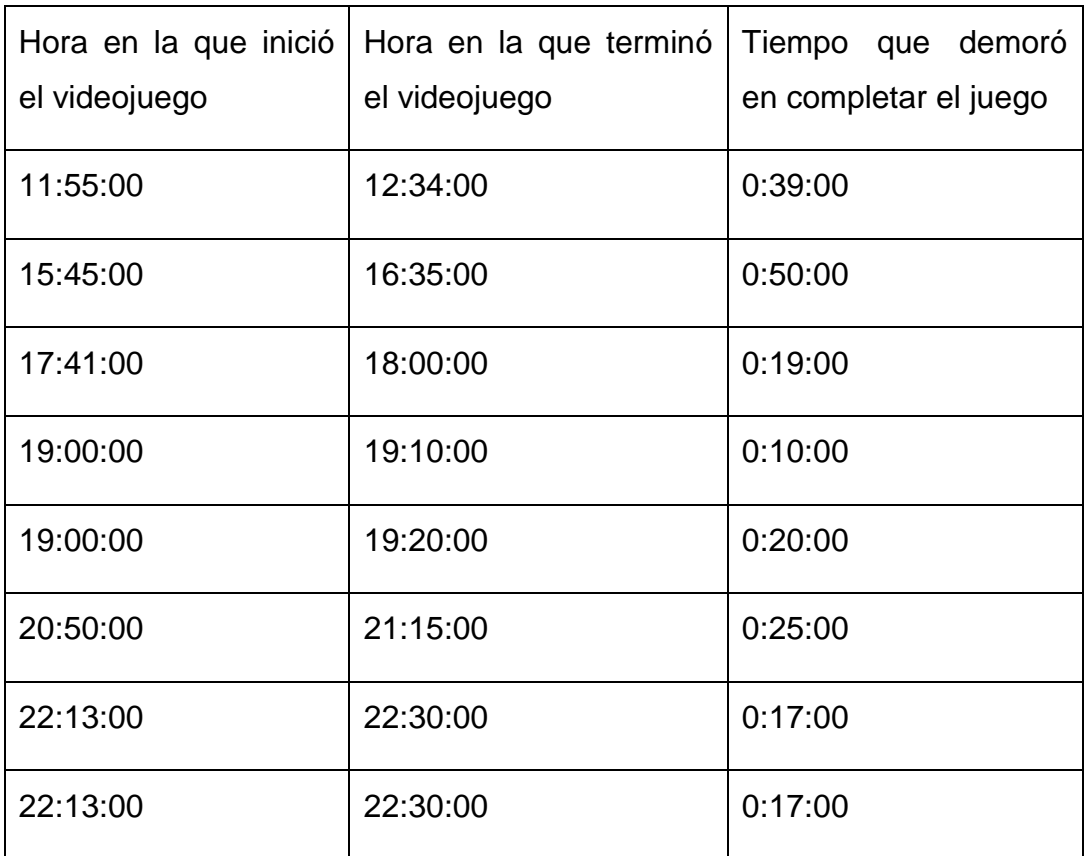

*Tiempos en los que cada jugador completó el videojuego*.

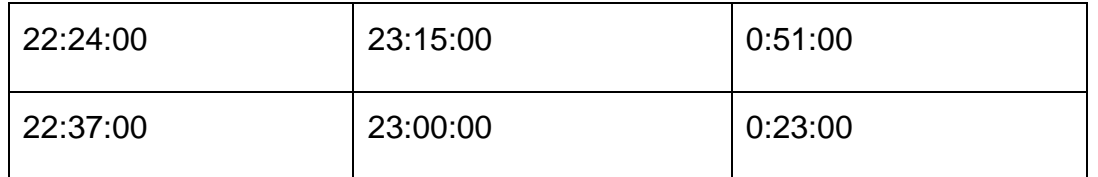

Con un mínimo de diez minutos para completar el videojuego y máximo de 50, el promedio de duración del recorrido es de 00:27:06.

Los siguientes gráficos muestran los resultados obtenidos de las siguientes preguntas en que se valoraba el cambio obtenido gracias al juego.

Considera que su conocimiento en computadores ha:

10 respuestas **Disminuido** 60% Se ha mantenido Aumentado 40%

*Figura 38.* Cambio en el nivel de conocimientos en computadores.

Considera que su experiencia en videojuegos ha:

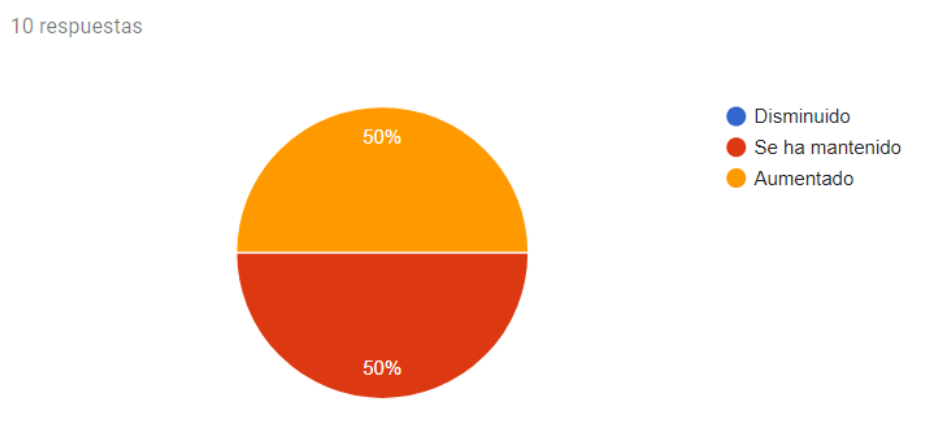

*Figura 39.* Cambio en el nivel de experiencia en videojuegos.

# Considera que su interés en computadores ha:

10 respuestas

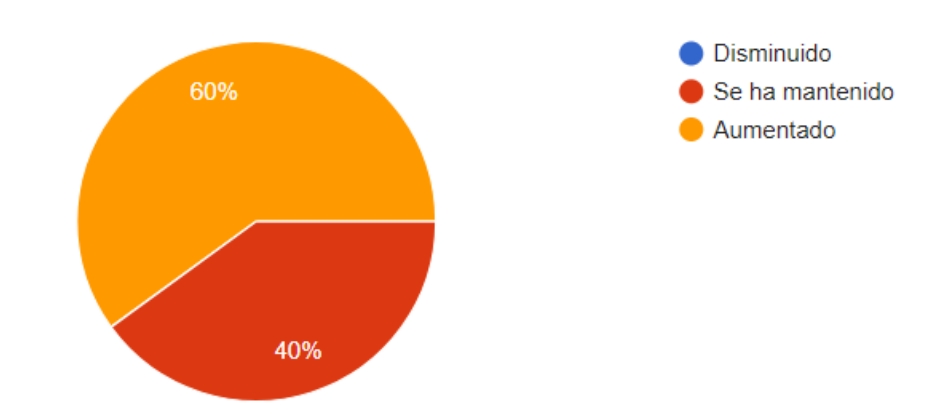

*Figura 40.* Cambio en el nivel de interés en computadores.

# Considera que su interés en videojuegos ha:

10 respuestas

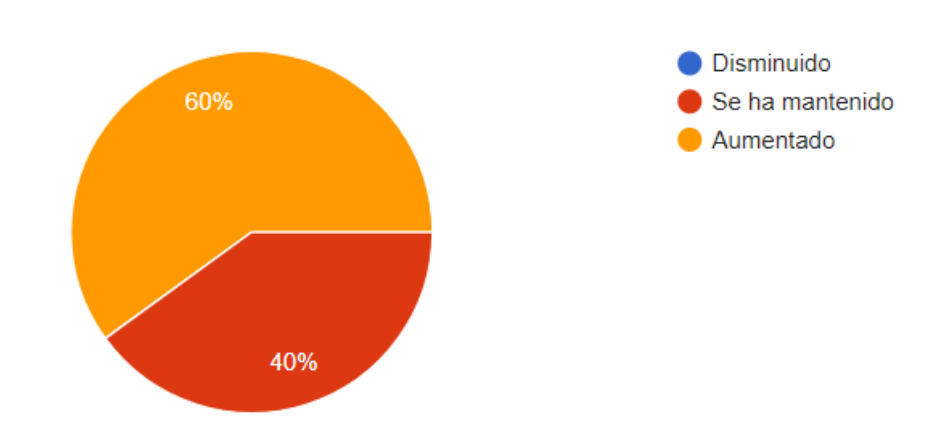

*Figura 41.* Cambio en el nivel de interés en videojuegos.

¿Consideraría ahora tomar algún curso, clase o cualquier tipo de capacitación acerca de arquitectura de computadores?

10 respuestas

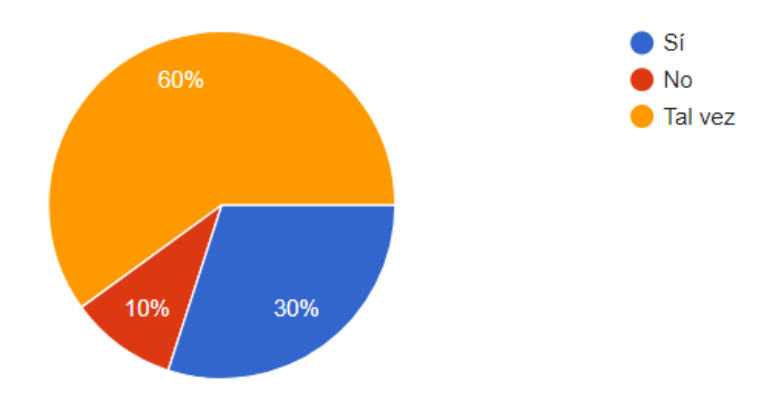

*Figura 42.* Decisión de recibir capacitación en temas de computación.

Los resultados demuestran que el juego en efecto ha cumplido en su tarea de impartir información, pero además ha servido como incentivo para que la mayoría de los estudiantes tengan un mayor interés en tema de computadores.

Las últimas preguntas se hicieron de manera que se pueda obtener una retroalimentación del proyecto y así saber qué mejorar a futuro.

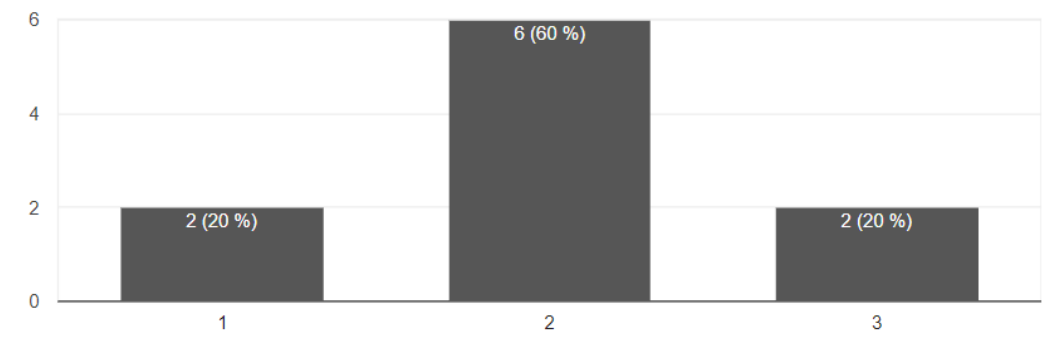

Considera que el nivel de dificultad del juego ha sido:

10 respuestas

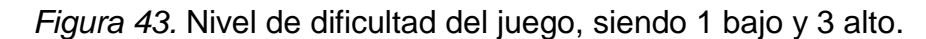

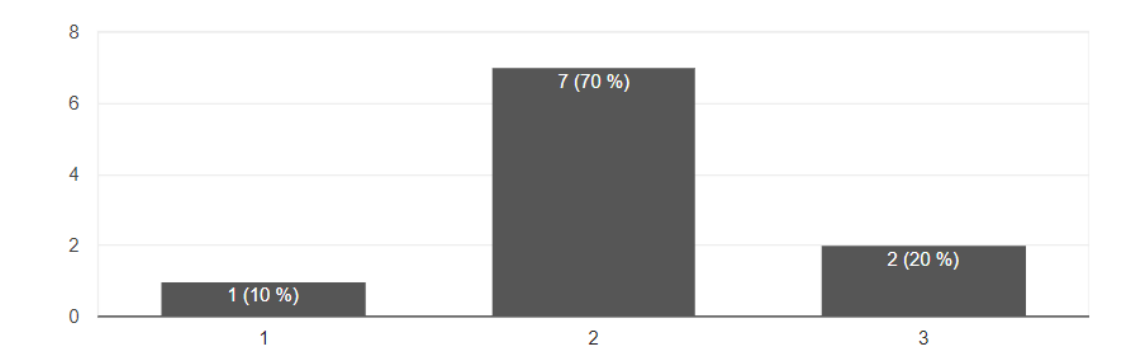

# Considera que el nivel de entretenimiento obtenido al jugar PC TRAVEL ha sido:

*Figura 44.* Nivel de entretenimiento del juego, siendo 1 bajo y 3 alto.

Tanto el nivel de complejidad como de entretenimiento proporcionado por juego, es claro que los resultados han sido muy centralizados en las opciones de nivel medio lo que se puede considerar como un intermedio bastante ideal.

# Cree que la experiencia del videojuego podría mejorar:

 $4(40%$ Con el apoyo de un instructor. Siendo parte de un curso.  $1(10%$ Con una introducción 6 (60 %) explicativa dentro.. Con mejores y más largas  $3(30%)$ instrucciones .. En android los controles han  $1(10\%)$ sido muy e...  $\overline{2}$  $\overline{0}$  $\overline{3}$ 5 6  $\overline{1}$  $\overline{4}$ 

10 respuestas

10 respuestas

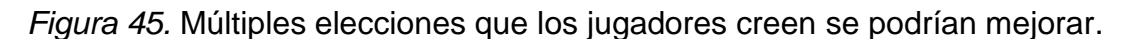

Aun así, en esta pregunta se da a entender claramente la falta de mayor información dentro del juego. Resalta la necesidad de una introducción explicativa, lo cual se podría implementar a futuro por ejemplo con una escena o video introductorio que le dé mayor trasfondo a la historia.

 $\overline{7}$ 

Por último, las recomendaciones de respuesta abierta hechas por los estudiantes vienen dadas en la siguiente tabla:

Tabla 4.

*Las recomendaciones hechas por los encuestados en una pregunta abierta*.

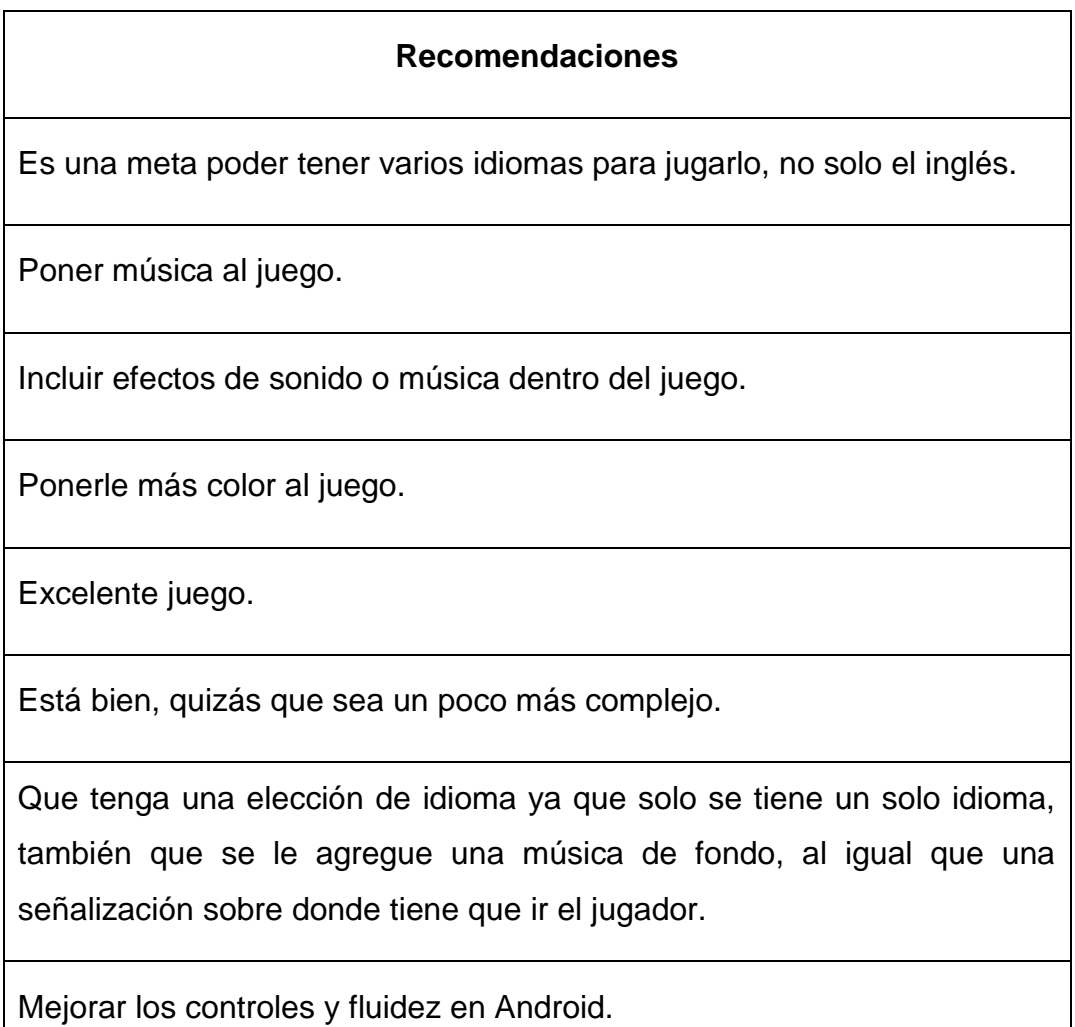

### **5. Conclusiones y Recomendaciones**

#### **5.1 Conclusiones**

Visto los resultados obtenidos en los estudiantes evaluados, se puede decir que el videojuego cumple con su objetivo de informar e impulsar a aprender más sobre computadores a quienes lo juegan.

Sin embargo, este prototipo es un buen comienzo para seguir promoviendo el uso de la tecnología en la educación. Tanto un estudiante de una carrera muy relacionada a los computadores, como alguien cuya vocación no se enlaza con este tema se vieron beneficiados a la final, con información que previamente desconocían. La realización de este proyecto demuestra que no es imposible aplicar características de accesibilidad a los videojuegos, y de hecho todos los desarrolladores deberían seguir los lineamientos de las múltiples guías sobre accesibilidad en software al diseñar un programa.

También se ha demostrado que hacer uso de la tecnología es completamente beneficioso para la educación como una herramienta para ayudar a repartir información de manera más inclusiva y entretenida para las personas. La tecnología no debe ni debería reemplazar a un profesor, sino ayudarlo a que su trabajo pueda ser más eficaz y divertido tanto para él como para sus alumnos.

El tiempo promedio para completar el videojuego es relativamente corto. Esto es bueno porque, como se mencionó en la justificación del proyecto, se busca que pudiera ser utilizado como un método de capacitación en oficinas u otros sitios para aprender sobre ensamblaje o más conceptos de computadores. No sería viable ni práctico que el videojuego llegara a tardar una hora en completarse o más ya que esto afectaría la productividad de los empleados que principalmente deben atender sus funciones en una oficina.

La cantidad de videojuegos que tienen características de accesibilidad es aún poca, aunque va aumentando constantemente. Este es un ejemplo de que realmente no es difícil aplicar características de accesibilidad para discapacidades leves.

#### **5.2 Recomendaciones**

Como recomendación, es claro qué, para la mayoría de los jugadores, la falta de música o más recursos auditivos para la ambientación es un problema. Esto se debe a que el diseño se ha enfocado en hacerlo accesible para personas de discapacidad auditiva, pero esto no debería hacer que la experiencia para jugadores sin esta discapacidad sea menos placentera. También se debe a que la plataforma en sí, *Roblox*, es bastante limitante en cuanto a recursos de sonido se refiere, pero se podría mejorar a futuro.

También se necesitan pruebas a una muestra más grande y variada a manera de poder dar una respuesta más concreta respecto a los objetivos que cumple el videojuego pues en este caso se hizo las pruebas sobre estudiantes de ingeniería electrónica que en sí, por la carrera elegida, se ve que ya tienen un interés en este tipo de temas de tecnología.

Como especulación, se podría creer que niños, siendo ellos más susceptibles, serían individuos de prueba más interesantes que pudieran sentirse atraídos a aprender más sobre ensamblaje de computadores tras jugar este videojuego.

El presentar a un tema aparentemente serio, como algo divertido hace que una persona sea más abierta a alimentarse de información al respecto. Nadie busca aburrirse, todas las personas lo que quieren es sentirse divertidas, por lo que los videojuegos, aplicados correctamente son perfectos para la enseñanza.

Aun así, en discapacidades el asegurarse de que un videojuego pueda ser jugado es mucho más difícil. Por ejemplo, en casos de ceguera total, siendo un recurso en gran parte visual, el que una persona ciega pueda jugar un videojuego puede necesitar incluso de la implementación de sistemas completamente diferentes para ellos, a veces incluso se requiere hardware especial, lo que es más complicado y costoso que un diseño de software. Esto no quiere decir que sea imposible, pero sí es más complicado.

La implementación de características de accesibilidad en el software lleva a que su diseño e implementación sea más largo ya que requiere de expertos en

el tema de discapacidades, estudios más extensivos de este nicho de usuarios y de un mayor número de funcionalidades.

A pesar de estas pocas desventajas que puedan haber, la accesibilidad en software es tan importante que no se la debe descuidar y, de hecho, lo ideal sería imponer estándares que exijan este tipo de funcionalidades. Sobre todo en casos de sistemas informáticos de vital importancia como lo son los utilizados para servicios públicos gubernamentales.

La plataforma *Roblox*, a pesar de haber facilitado en muchos aspectos el desarrollo de este prototipo, es aún muy limitada como para poder utilizarse para una implementación final de esta idea. Tanto visualmente como en funcionalidades, no es lo suficientemente potente como para poder implementar retos de mayor complejidad, diseñar modelos de componentes más realistas, ni hacer animaciones más interesantes y llamativas a la vista para el usuario.

En motores de videojuego más avanzados se podría llegar a implementar la misma idea, pero ya con modelos a escala, inclusive, de los componentes internos de un computador.

# **REFERENCIAS**

- Barlet, M. y Spohn, S. (2012). *Includification*. Recuperado el 13 de Mayo de 2018 de http://www.law.cornell.edu/uscode/17/107.shtml.
- Clifton, C. (1987). *What every engineer should know about data communications*. Recuperado el 2 de abril de 2018 de https://books.google.com.ec/books?id=YVi8HVN-APwC&printsec=frontcover&hl=es&source=gbs\_ge\_summary\_r&cad=0#v= onepage&q&f=false
- Clos, C. (2017). Edutainment: cuando la educación se convierte en un juego. Recuperado el 5 de abril de 2018 de https://www.iebschool.com/blog/edutainment-educacion-juego-innovacion/
- Collins, J., Hammond, M. y Wellington, J. (1997). *Teaching and learning with multimedia*. Recuperado el 12 de marzo de 2018 de https://ebookcentral-proquestcom.bibliotecavirtual.udla.edu.ec/lib/udlap/reader.action?docID=170113&q

uery=edutainment

- ETSI. (2015). *Accessibility requirements suitable for public procurement of ICT products and services in Europe*. Recuperado el 3 de junio de 2018 de https://www.etsi.org/deliver/etsi\_en/301500\_301599/301549/01.01.02\_60/e n\_301549v010102p.pdf
- *Guía de accesibilidad de aplicaciones móviles (apps)*. Actualizado a diciembre de 2017. Madrid: Secretaría General de Administración Digital.
- Interesting Engineering. (2016). How Do Game Engines Work? Recuperado del 13 de abril de 2018 de https://interestingengineering.com/how-gameengines-work
- Internet World Stats. (2017). Top Ten Internet Languages World Internet Statistics. Recuperado el 23 de abril de 2018 de

https://internetworldstats.com/stats7.htm

LaRouche, B. (2012). *Basic ROBLOX Lua Programming*. Recuperado el 12 de marzo de 2018 de

https://books.google.com.ec/books?id=Ab8WvmwciFgC&printsec=frontcov er&hl=es&source=gbs\_ge\_summary\_r&cad=0#v=onepage&q&f=false

- Organización Mundial de la salud. (2013). INFORME MUNDIAL SOBRE LA DISCAPACIDAD. Recuperado el 18 de marzo de 2018 de http://apps.who.int/iris/bitstream/handle/10665/70672/WHO\_NMH\_VIP\_11. 03\_spa.pdf?sequence=1
- ONU. (s.f.). Convention on the Rights of Persons with Disabilities (CRPD). Recuperado el 1 de junio de 2018 de https://www.un.org/development/desa/disabilities/convention-on-the-rightsof-persons-with-disabilities.html
- Pérez, P. y Merino, M. (2018). Definición de cable SATA. Recuperado el 13 de abril de 2018 de https://definicion.de/cable-sata/
- Roblox. (s.f.a). Computer Hardware & amp; Operating System Requirements -Roblox Support. Recuperado el 2 de mayo de 2018 de https://en.help.roblox.com/hc/en-us/articles/203312800-Computer-Hardware-Operating-System-Requirements
- Roblox. (s.f.b). Roblox Mobile System Requirements Roblox Support. Recuperado el 12 de abril de 2018 de https://en.help.roblox.com/hc/enus/articles/203625474
- Roblox. (s.f.c). Xbox One App: Cómo jugar un juego de Roblox Roblox Soporte. Recuperado el 19 de mayo de 2018 de https://en.help.roblox.com/hc/es/articles/205091984-Xbox-One-App-Cómojugar-un-juego-de-Roblox
- Roblox Support. (s.f.). Keyboard and Mouse Controls. Recuperado el 13 de abril de 2018 de https://en.help.roblox.com/hc/en-us/articles/203314230- Keyboard-and-Mouse-Controls
- Rogers, S. (2014). *Level Up!: The Guide to Great Video Game Design*. *\_Imp\_001\_N* (2.ª ed.). Recuperado el 2 de mayo de 2018 de https://ebookcentral-proquestcom.bibliotecavirtual.udla.edu.ec/lib/udlap/reader.action?docID=1674395& query=
- The Gnome Project. (s.f.). Guía de accesibilidad para los desarrolladores de GNOME. Recuperado el 1 de marzo de 2018 de https://developer.gnome.org/accessibility-devel-guide/3.28/accessibilitydevel-guide.html
- Ujaldón, M. (2003). *Arquitectura del PC*. v(4) [Versión electrónica] Recuperado de https://books.google.com.ec/books?id=fykXeXCqSlAC&printsec=frontcover &hl=es&source=gbs\_ge\_summary\_r&cad=0#v=onepage&q&f=false
- Zerbst, S. y Düvel, O. (2004). *3D Game Engine Programming*. Thomson Course Technology. Recuperado el 3 de abril de 2018 de https://ebookcentral-proquestcom.bibliotecavirtual.udla.edu.ec/lib/udlap/reader.action?docID=3135690& query=game+engine

# **ANEXOS**

# **ENCUESTA REALIZADA CON LA HERRAMIENTA FORMULARIOS DE GOOGLE PARA EVALUAR LOS RESULTADOS EN LAS PRUEBAS DEL VIDEOJUEGO**

# Encuesta PC TRAVEL (Antes del Juego)

Este formulario ha sido creado a manera de calificar el prototipo de un videojuego serio con características accesibles: PC TRAVEL.

Se debe llenar la primera sección antes de iniciar el juego, y la segunda después de haberlo completado.

#### \*Obligatorio

### Género \*

Elige

# Edad \*

Tu respuesta

# Discapacidad (de no poseer ninguna dejar en blanco)

Tu respuesta

### Considera que su conocimiento en computadores es: \*

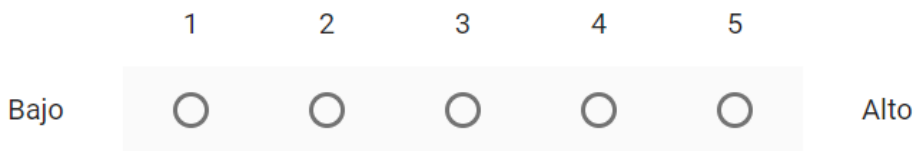

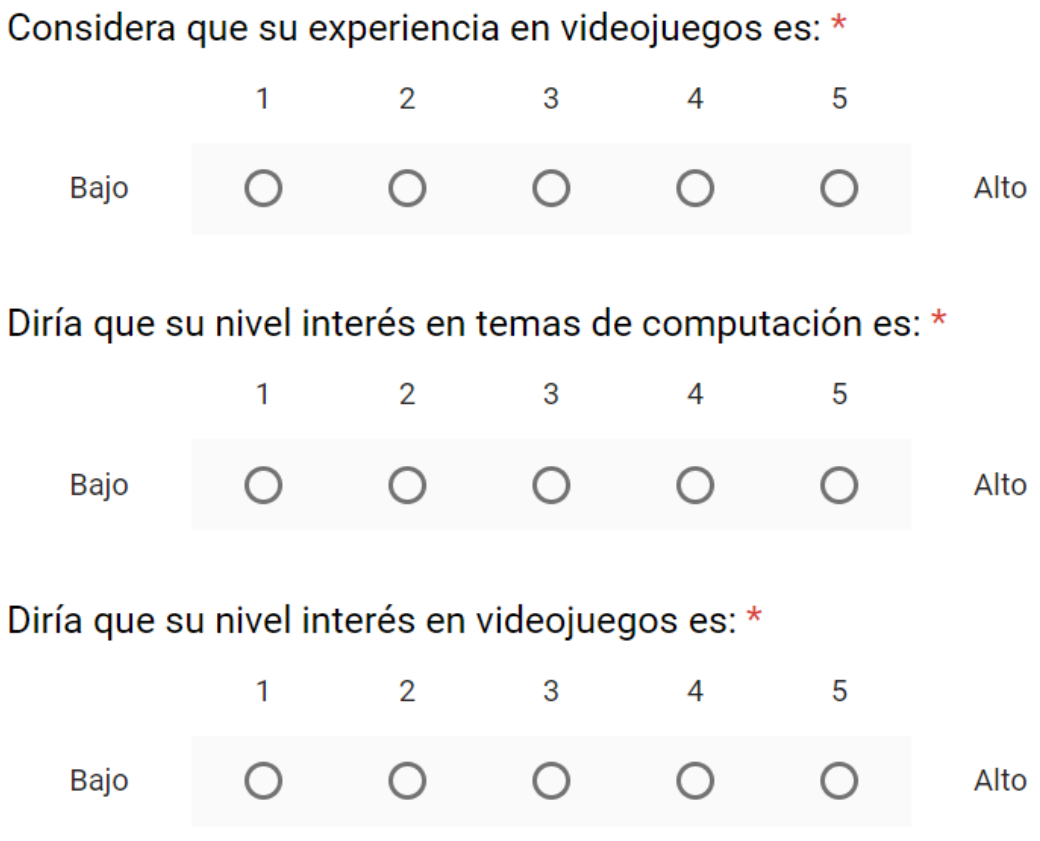

¿Ha recibido antes algún curso, clase o cualquier tipo de capacitación acerca de arquitectura de computadores? \*

 $\bigcirc$  sí

 $\bigcirc$  No

Hora en la que inició el videojuego \*

Hora

 $\sim 10^6$ 

# Encuesta PC TRAVEL (Después del Juego)

Completar las preguntas luego de iniciar el juego.

# Hora en la que terminó el videojuego \*

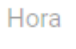

÷

Considera que su conocimiento en computadores ha: \*

- Disminuido
- Se ha mantenido
- Aumentado

Considera que su experiencia en videojuegos ha: \*

- Disminuido
- Se ha mantenido
- Aumentado
## Considera que su interés en computadores ha: \*

- $\bigcirc$  Disminuido
- $\bigcirc$  Se ha mantenido
- $\bigcap$  Aumentado

## Considera que su interés en videojuegos ha: \*

- $\bigcirc$  Disminuido
- $\bigcirc$  Se ha mantenido
- $\bigcap$  Aumentado

¿Consideraría ahora tomar algún curso, clase o cualquier tipo de capacitación acerca de arquitectura de computadores? \*

- $\bigcirc$  sí
- $\bigcap$  No
- $\bigcap$  Tal vez

## Considera que el nivel de dificultad del juego ha sido: \*

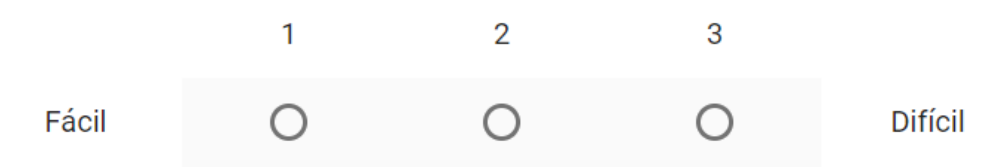

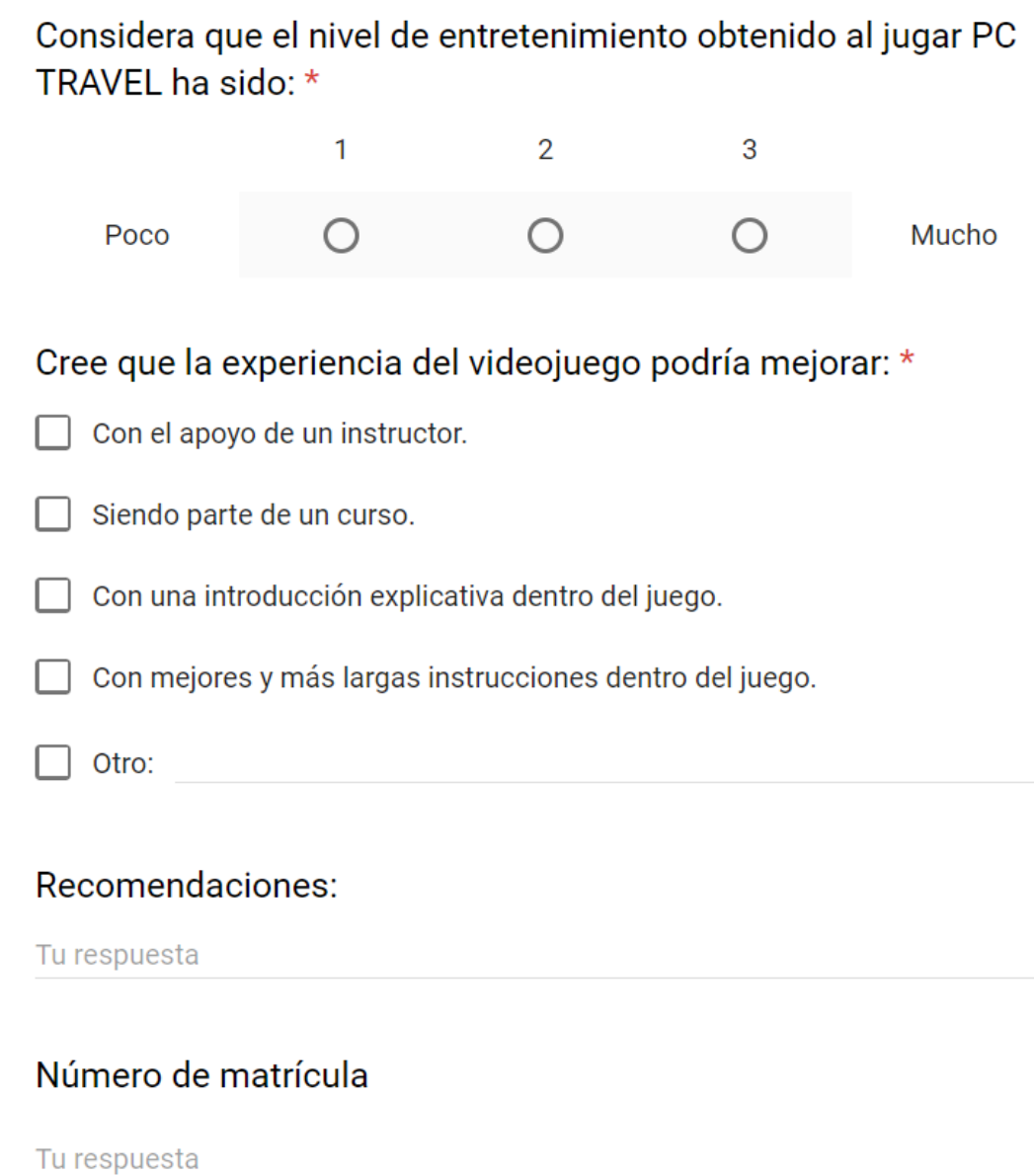